Отдел образования администрации Мучкапского района Муниципальное бюджетное образовательное учреждение дополнительного образования «Дом детского творчества»

Принята на заседании педагогического совета от «26» августа 2023г. Протокол № 3

«Утверждаю» Директор МБОУ ДО «Доммдетского творчества»<br>детских \_\_\_\_\_\_\_\_\_ В.М. Крутских приказ № 34 «26» августа 2023г.

**Дополнительная общеобразовательная общеразвивающая программа** технической направленности

## **«Мир в объективе» (базовый уровень)**

Возраст учащихся – 7-14 лет, срок реализации – 3 года

> Автор-составитель программы: **Мартынов Сергей Валентинович** педагог дополнительного образования

р.п. Мучкапский 2022 г.

# **Информационная карта программы**

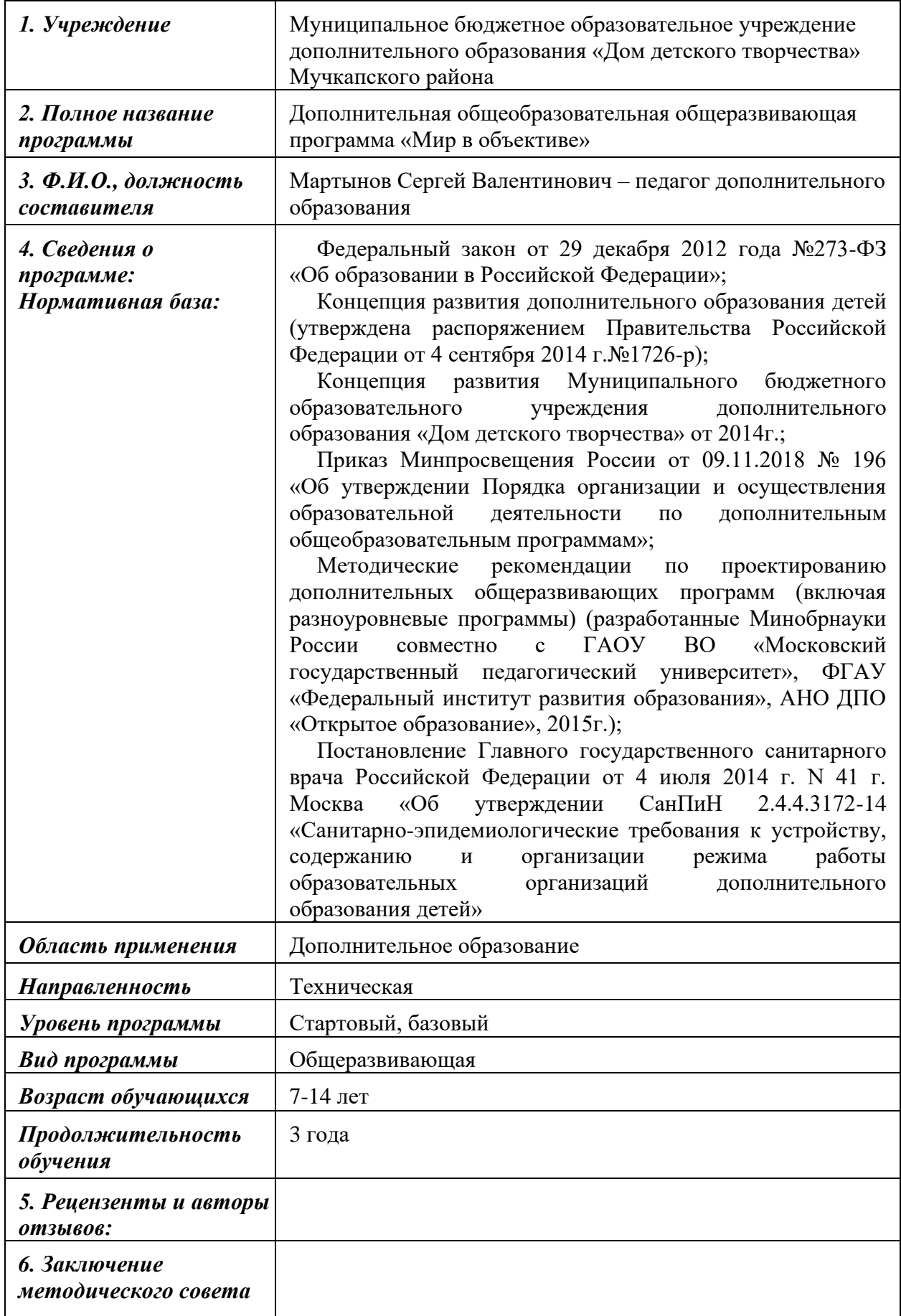

## **Блок № 1. «Комплекс основных характеристик дополнительной общеобразовательной общеразвивающей программы»**

## **Пояснительная записка**

В жизни современного человека информация играет огромную роль, даже поверхностный анализ человеческой деятельности позволяет с полной уверенностью утверждать: наиболее эффективным и удобным для восприятия видом информации была, есть и в обозримом будущем будет информация графическая.

Цифровая графика (фотография, видеосъемка) очень актуальна в настоящий момент и пользуется большой популярностью у учащихся. Умение работать с различными графическими редакторами является важной частью информационной компетентности ученика.

Цифровая графика, как одна из значимых тем школьного курса информатики, активизирует процессы формирования самостоятельности школьников, поскольку связана с обучением творческой информационной технологии, где существенна доля элементов креативности, высокой мотивации обучения. Создание художественных образов, их оформление средствами компьютерной графики, разработка компьютерных моделей требует от учащихся проявления личной инициативы, творческой самостоятельности, исследовательских умений. Данная тема позволяет наиболее полно раскрыться учащимся, проявить себя в различных видах деятельности (проектировочной, конструктивной, оценочной, творческой, связанной с самовыражением и т.д.).

Программа разработана с учетом Федерального закона «Об образовании в Российской Федерации» №273-ФЗ от 29 декабря 2012 года, «Концепции развития дополнительного образования детей» (утвержденной распоряжением Правительства РФ от 04.09.2014г. №1726-р), «Концепции развития дополнительного образования детей в Тамбовской области на 2015- 2020г.» (утверждена распоряжением администрации Тамбовской области от 22.07.2015 №326-р).

Программа относится к технической направленности.

Предназначена для работы с детьми в системе дополнительного образования, составлена с учетом возрастных особенностей воспитанников и направлена на обучение детей жанровой фотосъемке, редактированию фотоизображения на компьютере, ориентирована на активное приобщение воспитанников к искусству фотографии.

**Актуальность** программы «Мир в объективе» в том, что в современном мире возникла необходимость укрепления связей ребенка с новыми информационными компьютерными технологиями и искусством. Актуальность программы еще и в том, что желающих заняться цифровой графикой много, прослеживается связь теории с практикой, присутствует нравственно-эстетическая доминанта, она позволяет учесть индивидуальные особенности каждого ребенка и дифференцированно подойти к обучению.

Программа педагогически целесообразна, т.к. при её реализации развиваются познавательные интересы и творческое мышление учащихся в области фото- и видеоискусства, повышается интерес к фотографии; имеет практическую значимость, так как получение учащимися знаний в области информационных технологий и практических навыков работы с графической информацией является составным элементом общей информационной культуры современного человека, служит основой для дальнейшего профессионального самоопределения. Занятия по программе «Мир в объективе» способствуют развитию коммуникабельности, целеустремленности, собранности, усидчивости, что в свою очередь влияет на интеллектуальное и речевое развитие ребёнка. Ребенок тренируется в решении проблемных ситуаций, идет становление его характера. Занятие фотографией помогает детям обрести уверенность, почувствовать свою ценность, найти свое место.

**Новизна** данной программы в том, что дети овладевают не только навыками фото- и видеосъемки, но и навыками фото редактирования и видеомонтажа с помощью специальных компьютерных программ, создавая готовый продукт, а также навыками журналистской деятельности. Программа предназначена для обучения с нулевого уровня школьников нескольким видам деятельности: цифровым технологиям получения и обработки изображения наряду с изучением традиционных процессов в фотографии и видеографии. Данная программа не дает ребенку «уйти в виртуальный мир», она учит видеть красоту реального окружающего мира посредством искусства фотографии и видеосъемки, способствует формированию эстетической культуры.

Используются педагогические технологии: групповое обучение, технология сотрудничества, проектная деятельность. Проекты: «Учебный год в «Калейдоскопе», «Мучкапский в лицах», фильм «История поселка Мучкапский», видео- и фото- архив дополнительного образования Мучкапского района и истории района в целом.

**Отличительная особенность** данной программы заключается в ее доступности, так при изложении материала учитываются возрастные особенности детей и их субъективный опыт. Также отличительной особенностью является наглядность, зная, что дети через органы зрения получают больше информации, чем через слух, на занятиях используются наглядные материалы, обучающие программы, презентации. Для активизации деятельности детей используются такие формы обучения, как игры, конкурсы, совместные творческие задания, выставки. Занятия оказывают положительное успокаивающее действие на нервную систему ребенка, являясь источником положительных эмоций; развивают мелкую моторику, координацию движений. В процессе занятий проводится терминологическая работа, что развивает лексический запас и память. Смена видов деятельности (работа в помещении, съемки на улице, посещение выставок, участие в конкурсах) способствует развитию коммуникабельности.

Знания и умения, приобретенные в результате освоения курса, могут быть использованы учащимися в различных областях знаний, а также они являются фундаментом для дальнейшего совершенствования мастерства в области трехмерного моделирования, анимации, видеомонтажа.

Применение компьютерных технологий на занятиях объединения позволяет активизировать работу воспитанников, повысить интерес к занятиям фотографией. Фотодело способствует не только эстетическому, но и умственному, нравственному развитию детей. Работая с фотокамерой, выполняя различные задания, сравнивая свои успехи с успехами других, ребенок познает истинную радость творчества. Организация фотовыставок, использование детских фоторабот для учебных пособий играют существенную роль в воспитании уважения к труду.

Занимаясь в кружке, дети узнают, какие бывают жанры и виды фото- и видеосъемки, как правильно составить композицию, какое значение имеют элементы композиции, что делает фотографию эмоциональной и информативной. Занятия кружка позволяют не только учиться правильно фотографировать и редактировать, но и развивают у воспитанников логическое мышление, внимание, память, фантазию и творческие способности, которые наверняка помогут им в жизни и при выборе будущей профессии. Целесообразно проводить походы, экскурсии на природу, на предприятия, где фоторепортажная съемка не только расширит кругозор, представление о нашей действительности, но и позволит из всей массы впечатлений отбирать самое главное, достойное быть запечатленным на снимках и в видеоматериалах.

При комплектовании групп учитываются гендерные особенности детей не учитываются, так как суть гендерного подхода – это поощрение детей и подростков к тем видам деятельности, к которым они имеют склонность. Федеральный государственный образовательный стандарт дополнительного образования ориентируют педагогов на включение детей в деятельность с опорой на их интересы, а не на половую принадлежность. Но учитываются индивидуально-психологические и физические особенности детей (индивидуальный подход предполагает учет и уважение интересов и особенностей каждого ребенка).

Программа рассчитана на 576 ч. обучения: 1 год обучения 144 ч. (2 часа 2 раза в неделю), 2 и 3 годы обучения по 216ч. (2 часа 3 раза в неделю). Продолжительность одного занятия - 45 мин. Возраст воспитанников от 7 до 14 лет без специальной подготовки, не имеющих каких-либо противопоказаний.

Срок освоения программы 3 года.

*Уровень освоения программы:* стартовый, базовый.

*Организация образовательного процесса по программе:* очное обучение.

*Методы обучения:* словесный, наглядный, практический, объяснительно-иллюстративный, проектный, исследовательский.

*Методы воспитания:* убеждение, мотивация, поощрение.

*Форма организации образовательного процесса:* групповая.

*Категория учащихся*: учащиеся школ.

*Формы организации учебного занятия:* беседа, защита проектов, практическое занятие, выставка.

*Педагогические технологии:* групповое обучение, проектная деятельность.

В основу данной программы положены следующие педагогические принципы:

- любовь и уважение к ребенку как активному субъекту обучения и воспитания;

- создание ситуаций успеха для каждого ребенка;
- связь теории с практикой;
- доступность и наглядность;
- включение в активную жизненную позицию;
- систематичность и последовательность;
- принцип добровольности и заинтересованности воспитанников.

## **1.2 Цель и задачи программы**

**Цель** программы: формирование и развитие у детей творческих способностей средствами фото- и видео- искусства.

## **1.3 Содержание программы**

#### **Первый год обучения (стартовый уровень)**

#### **Задачи:**

1. Обучающие:

- научить основным правилам фотосъемки;
- познакомить с правилами подбора сюжетов к заданной теме;
- научить переносить и просматривать фотографии на ПК;
- познакомить с работой на принтере.
- 2. Развивающие:
- развить пользовательский навык работы с компьютером;
- развить логическое мышление, внимание;
- развивать чувство долга, и выполнения возложенных обязательств.
- 3. Воспитательные:
- -заложить основы формирования информационной культуры воспитанников;

-воспитать трудолюбие, терпение, умение довести начатое дело до конца, взаимопомощь при выполнении работы.

- воспитывать потребность и умение работать в коллективе при решении сложных задач;

- укрепление дружбы между детьми.

# **Учебный план**

(стартовый уровень)

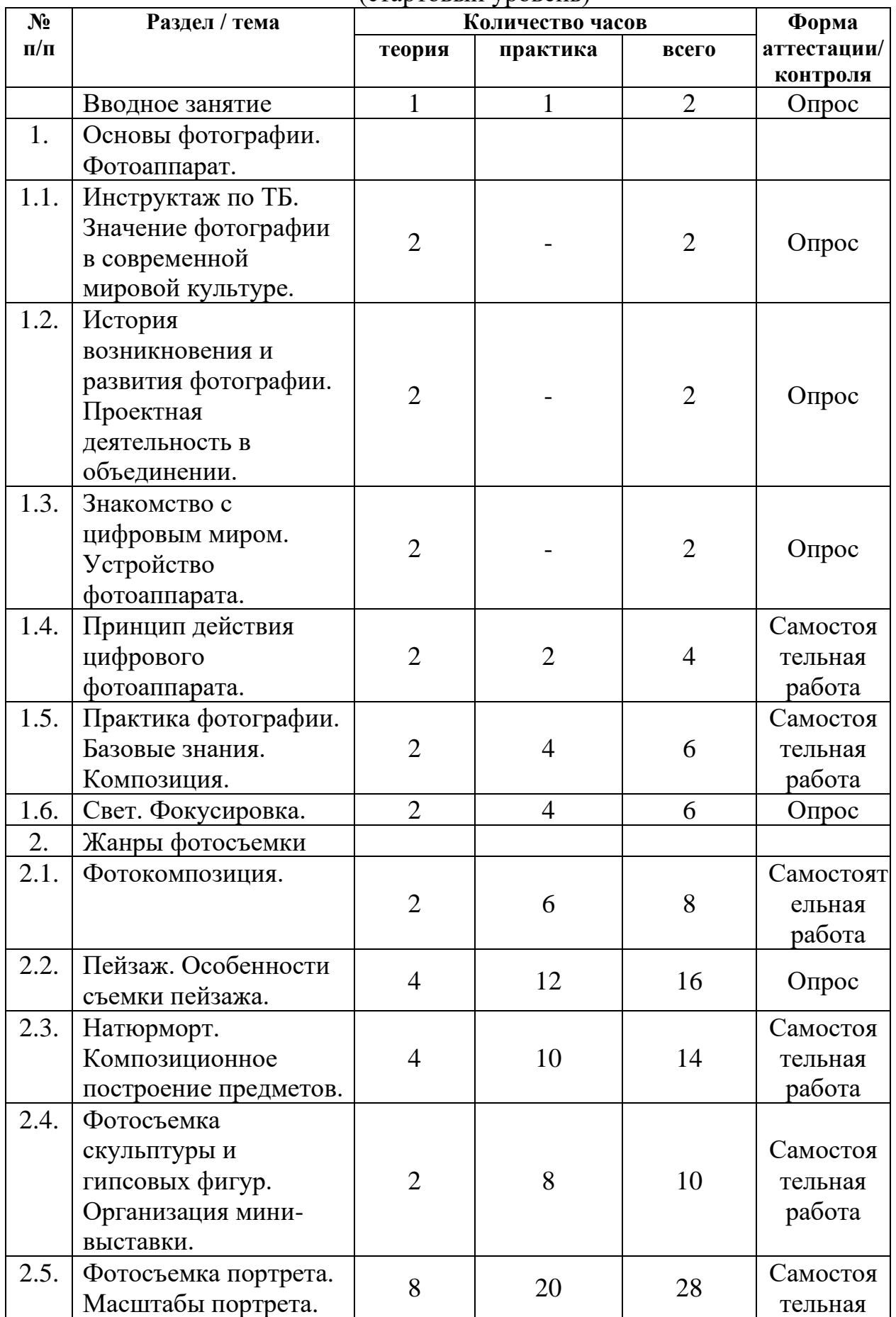

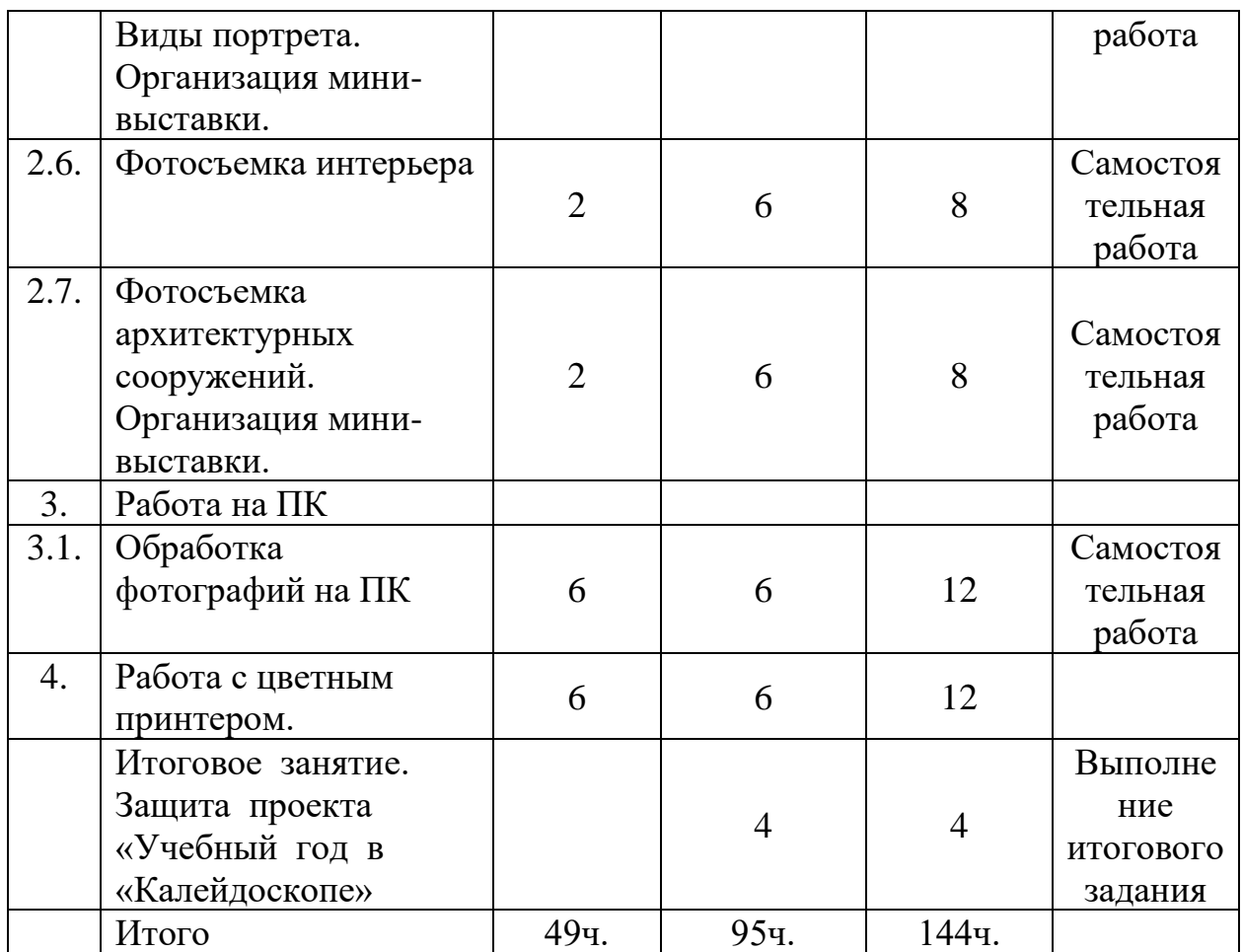

## **Содержание учебного плана 1 год обучения**

#### **Вводное занятие.**

Теория. Знакомство с коллективом. Введение в программу. Тематический план занятий. Знакомство с материалами. Правила поведения в кабинете.

Практика. Ознакомление с помещением. Определение уровня развития умений, на основе пробной работы на свободную тему.

## **Раздел 1. Основы фотографии. Фотоаппарат.**

## **Тема 1.1. Инструктаж по ТБ. Значение фотографии в современной мировой культуре.**

Теория. Влияние фотографии на развитие науки и техники. Роль фотографии в изобразительном искусстве. Специальные технологии фотосъемки. Наиболее известные фотохудожники и их работы.

Практика. Ознакомление со специальными технологиями фотосъемки. Просмотр слайдов с работами известных фотохудожников.

## **Тема 1.2. История возникновения и развития фотографии.**

Теория. Зарождение фотографии. Этапы технического развития фотографии. Этапы становления фотографии как части мировой культуры. История фотографии в России. Виды фотографии. Метод проектирования.

Практика. Ознакомление с этапами зарождения фотографии.

#### **Тема 1.3. Знакомство с цифровым миром. Устройство фотоаппарата.**

Теория. Преимущества и недостатки цифровых фотоаппаратов. Основные компоненты цифровой камеры.

Практика. Устройство цифрового фотоаппарата.

## **Тема 1.4. Принцип действия цифрового фотоаппарата.**

Теория. Законы оптики и узлы фотоаппарата. Практика. Создание камеры обскуры из спичечного коробка.

#### **Тема 1.5. Практика фотографии. Базовые знания. Композиция.**

Теория. Основные настройки фотокамеры. Подготовка к фотосъемке. Композиция. Свет. Резкость.

Практика. Подготовка к фотосъемке. Первые снимки.

#### **Тема 1.6.Свет. Фокусировка.**

Теория. Свойства света. Сила света. Яркость. Оценка искусственного освещения. Точечный источник света, светотеневое освещение; характеристики освещения.

Практика. Правильная постановка объекта фотосъемки.

#### **Раздел 2. Жанры фотосъемки.**

#### **Тема 2.1.Фотокомпозиция.**

Теория. Подбор объектов для композиции. Практика. Расстановка объектов для получения фотокомпозиции.

#### **Тема 2.2. Пейзаж. Особенности съемки пейзажа.**

Теория. Воздушная и линейная перспективы. Съемка водной поверхности. Особенности съемки пейзажа в различное время суток.

Практика. Фотосъемка пейзажа.

#### **Тема 2.3. Натюрморт. Композиционное построение предметов.**

Теория. Передача фактуры предметов. Особенности съемки стекла. Композиция в натюрморте.

Практика. Фотосъемка натюрморта.

#### **Тема 2.4. Фотосъемка скульптуры и гипсовых фигур. Организация мини-выставки.**

Теория. Освещение, светотеневые отношения. Выбор в пространстве точки съемки.

Практика. Фотосъемка скульптуры и гипсовых фигур.

#### **Тема 2.5. Фотосъемка портрета. Масштабы портрета. Виды портрета. Организация мини-выставки.**

Теория. Установка света. Групповой портрет. Работа с моделью. Подбор пропорций на фотографии. Точка съемки. Резкость. Разновидности фотопортретов (классический, концептуальный, имиджевый, романтический, корпоративный, репортажный, натурный, жанровый, плечевой, поясной). "Fashion" фотопортрет.

Практика. Фотосъемка портретов.

#### **Тема 2.6. Фотосъемка интерьера.**

Теория. Освещение, точка съемки в интерьере. Съемка бытовых, общественных интерьеров.

Практика. Фотосъемка интерьера.

#### **Тема 2.7. Фотосъемка архитектурных сооружения. Организация мини-выставки.**

Теория. Пропорции и конструкции архитектурного ансамбля или здания. Точка съемки.

Практика. Фотосъемка архитектурных сооружений.

#### **Раздел 3. Обработка фотографий на ПК**

**Тема 3.1.** Теория. Перенос фотографий на компьютер и их хранение. Ознакомление с методом соединения цифрового фотоаппарата с ПК через порт USB. Работа с флеш-картой. Создание папок с фотографиями. Переименование папок. Безопасное извлечение подключаемого устройства.

Практика. Перенос и просмотр фотографий на ПК. Создание и переименование папок с фотографиями. Безопасное извлечение подключаемого устройства.

#### **Раздел 4. Работа с цветным принтером.**

**Тема 4.1.** Теория. Основные принципы работы цветного принтера. Устройство. Методы формирования цвета.

Практика. Печать цветных фотографий.

#### **Ожидаемые результаты**

Обучающие:

- научились основным правилам фотосъемки;
- познакомились с правилами подбора сюжетов к заданной теме
- научились переносить и просматривать фотографии на ПК;

- познакомились с работой на принтере.

Развивающие:

- развили пользовательский навык работы с компьютером;

- развили логическое мышление, внимание.

Воспитательные:

-заложили основы формирования информационной культуры воспитанников;

-воспитали трудолюбие, терпение, умение довести начатое дело до конца, взаимопомощь при выполнении работы.

## **2 год обучения**

Задачи второго года обучения:

1. Обучающие:

- познакомить с различными художественными и техническими особенностями художественной фотографии;

- дать представление об основных возможностях редактирования и обработки изображения в GIMP;

- научить создавать и редактировать растровые документы, используя набор инструментов, имеющихся в изучаемом приложении.

2. Развивающие

- развить память, фантазию, творческие способности детей;

- способствовать развитию познавательного интереса к информационным технологиям.

3. Воспитательные

- привить основы культуры труда;

- сформировать коллективные отношения через совместную деятельность, учитывая индивидуальные особенности каждого ребенка.

| VAJUDDIH YUUDUHD |                                                                       |                  |          |                |                         |
|------------------|-----------------------------------------------------------------------|------------------|----------|----------------|-------------------------|
| $N_2$            | Раздел / тема                                                         | Количество часов |          |                | Форма                   |
| $\Pi/\Pi$        |                                                                       | теория           | практика | всего          | аттестации/<br>контроля |
|                  | Вводное занятие                                                       |                  |          | $\overline{2}$ | $O$ <i>npoc</i>         |
| 1.               | Основы работы с                                                       |                  |          |                |                         |
|                  | прикладным<br>программным<br>обеспечением.                            |                  |          |                |                         |
| 1.1              | Инструктаж по ТБ.<br>Текстовый редактор<br>Word. Работа с<br>текстом. | $\overline{4}$   | 8        | 12             | $O$ <i>npoc</i>         |
| 1.2              | Работа с файлами.                                                     |                  | 8        | 12             | Самостоя                |

**Учебный план (базовый уровень)**

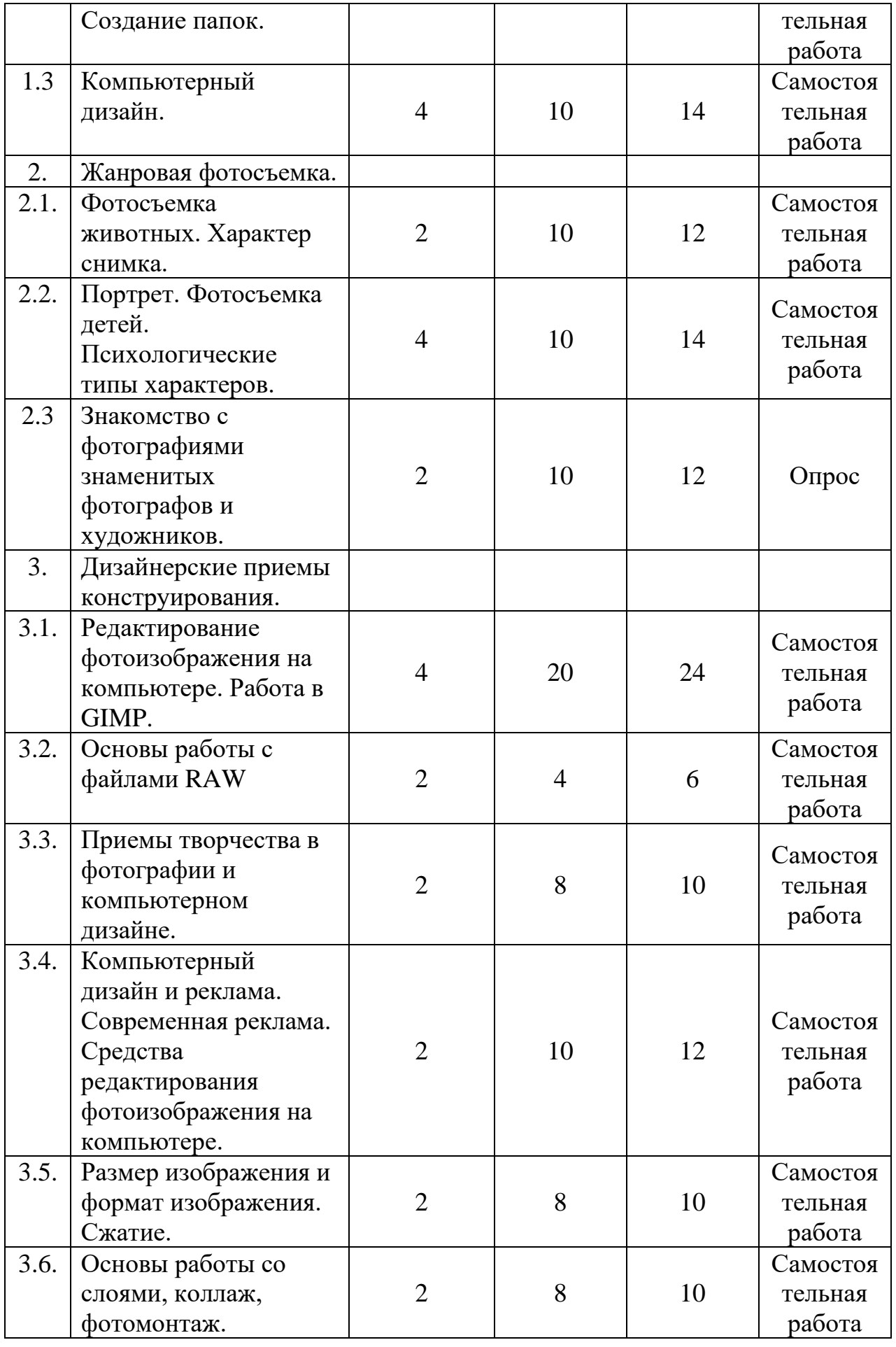

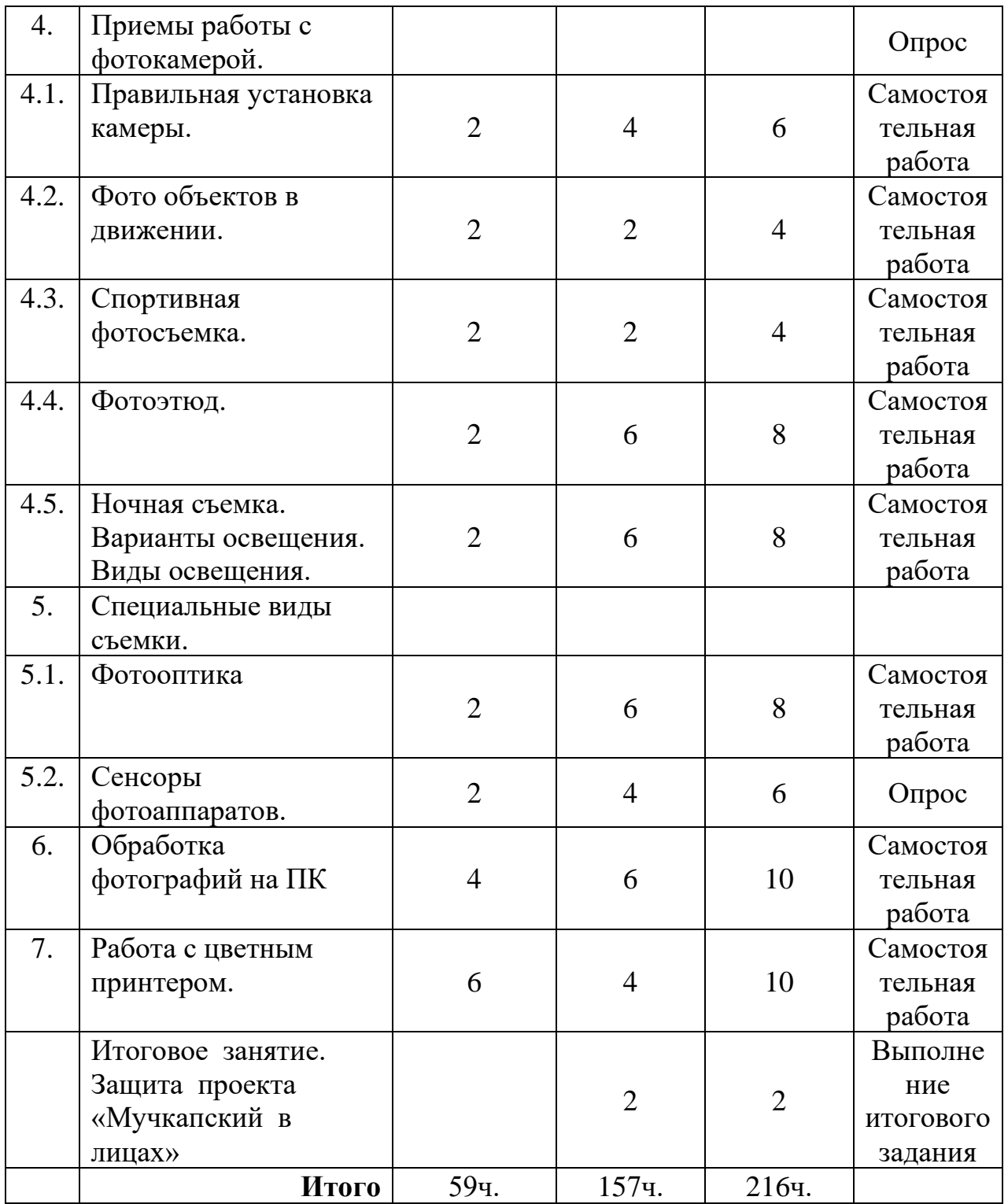

## **Содержание учебного плана 2 год обучения**

## **Вводное занятие.**

Теория. Введение в программу. Тематический план занятий. Знакомство с материалами. Правила поведения в кабинете.

Практика. Ознакомление с помещением. Определение уровня развития умений, на основе пробной работы на свободную тему.

#### **Раздел 1. Основы работы с программным обеспечением.**

## **Тема 1.1. Инструктаж по ТБ. Текстовый редактор Word. Работа с текстом.**

Теория. Знакомство с текстовым редактором Word. Основные возможности текстового редактора. Лента вкладок. Форматирование документа. Набор и корректировка текста. Изменение настроек текста. Преобразование текста в фигуру. Горящая и ледяная надписи. Различные эффекты.

Практика. Набор текста, его форматирование. Художественный текст. Горящий. Ледяной. Капающий. Каменный. Размещение художественного текста на фотографии. Вывод на печать.

#### **Тема 1.2. Работа с файлами. Создание папок.**

Теория. Создание, копирование, удаление, поиск, перемещение файлов и папок. Использование библиотек для доступа к файлам и папкам.

Практика. Создавать и работать с папками и файлами.

#### **Тема 1.3. Компьютерный дизайн.**

Теория. Работа с графическими файлами. Изучение программ для создания презентаций.

Практика. Создание презентации.

#### **Раздел 2. Жанровая фотосъемка.**

## **Тема 2.1. Фотосъемка животных. Характер снимка.**

Теория. Общие принципы съёмки животных. Три кита: диафрагма, выдержка и ISO применительно к задаче съёмки животных. Виды съемки животных: рекламная, репортажная, художественная. Психотипы животных. Подготовка к фотосессии. Что необходимо учитывать в первую очередь, что брать с собой на выездную съемку, выбор одежды для съемок стоек и съемки вместе с питомцем. Нахождение контакта с животным. Выбор фона. Уличная съемка или съемка с естественным освещением.

Практика. Фотосъемка животных.

## **Тема 2.2. Портрет. Фотосъемка детей. Психологические типы характеров.**

Теория. Съемка в павильоне, вне павильона. Принцип освещения, предметный фон, беспредметный фон, натурный фон. Использование режимов вспышки. Подбор декораций, одежды, аксессуаров. Постановочная и непостановочная фотография. Психологические типы характеров (холерик, сангвиник, флегматик, меланхолик).

Практика. Фотосъемка детей.

## **Тема 2.2. Знакомство с фотографиями знаменитых фотографов и художников.**

Теория. Снимки знаменитых фотографов: А. Картье-Брессона, Э.Лейбовиц, Ф.Зигфельд, К.Дэя, Н.Сафронова, А.Гильберт, В.Васнецова, И.Айвазовский. Знакомство с Третьяковской галереей и Эрмитажем.

Практика. Просмотр и анализ фотографий и картин знаменитых мастеров.

#### **Раздел 3. Дизайнерские приемы конструирования.**

## **Тема 3.1. Редактирование фотоизображения на ПК. Работа в** GIMP**.**

Теория. Элементы интерфейса Adobe Fhotoshop. Структура окна программы. Панели инструментов. Знакомство с палитрами. Основы обработки изображений. Выделение фрагментов изображения. Рисование и раскрашивание. Основные операции с документами. Теоретические основы цифровых изображений.

Практика. Изучение панели инструментов. Выполнение упражнений на апробирование каждого инструмента панели.

## **Тема 3.2. Основы работы с файлами RAW**.

Теория. Файлы RAW и JPG. Их различия. Практика. Работа с файлами.

## **Тема 3.3. Приемы творчества в фотографии и компьютерном дизайне. Средства редактирования фотоизображения на компьютере.**

Теория. Знакомство с основными приемами художественного творчества: аллегория, символ, антитеза, олицетворение, гипербола, гротеск, ирония, коллизия, литота, метафора. Изучение различных методов редактирования фотографии в программном продукте GIMP.

Практика. Создание фотографических и дизайнерских работ с использованием художественных приемов.

#### **Тема 3.4. Размер изображения и формат изображения. Сжатие.**

Теория. Понятие цифрового изображения. Растровые изображения. Цветовые модели RGB и CMYK. Яркость, насыщенность, цветовой тон. Пиксель, видеопиксель, точка. Работа с цветом.

Практика. Распечатать изображение разного качества на разных типах бумаги.

## **Тема 3.5. Основы работы со слоями, коллаж, фотомонтаж.**

Теория. Послойная организация изображения. Понятие слоя. Управление слоями. Создание многослойного изображения. Коллаж.

Практика. Создание фотомонтажа с собственным фото. Создание поздравительной открытки.

#### **Раздел 4. Приемы работы с фотокамерой.**

#### **Тема 4.1. Правильная установка фотокамеры.**

Теория. Выбор источника света. Установка линии горизонта. Установка на вспомогательные средства (штатив, монопод) при работе с различными видами объективов.

Практика. Фото с разными вариантами освещенности и горизонта и т.д.

#### **Тема 4.2. Фото объектов в движении.**

Теория. Режим серийной фотосъемки. Активирование центральной точки фокуса. Режим работы камеры в TV (приоритет выдержки). Работа без стабилизатора или в режиме компенсации вертикальных колебаний. Разгон объектов длинной выдержкой и длинным фокусом.

Практика. Фото автомобилей, велосипедистов и т.д.

#### **Тема 4.3. Спортивная фотосъемка.**

Теория. Особенности съемки движущихся объектов, объектов, находящихся на больших расстояниях. Правильная установка камеры. Фото объектов в движении.

Практика. Спортивная фотосъемка.

#### **Тема 4.4. Фотоэтюд.**

Теория. Понятие фотоэтюда. Методы и средства работы с материалом для фотоэтюда.

Практика. Разработка идеи этюда. Подготовка оборудования. Компоновка кадра.

#### **Тема 4.5. Ночная съемка. Варианты освещения. Виды освещения.**

Теория. Ночная съемка. Варианты освещения. Виды освещения.

Практика. Работа с осветительными приборами. Работа с настройками фотокамеры (выдержка, диафрагма).

#### **Раздел 5. Специальные виды съемки.**

#### **Тема 5.1. Фотооптика.**

Теория. Оптика. Основные понятия и оптические термины. Расшифровка буквенных обозначений объективов. Расчет глубины резкости объектива.

Практика. Работа над фотоэтюдом с разными объективами.

#### **Тема 5.2. Сенсоры фотоаппаратов.**

Теория. Основные различия сенсоров.

Практика. Работа над портретом с различными сенсорами.

#### **Раздел 6. Обработка фотографий на ПК.**

#### **Тема 6.1. Обработка фотографий на ПК.**

Теория. Основы компьютерной графики. Обзор других программ по обработке фотографий. Программа GIMP.

Практика. Обработка фотографий с использованием различных плагинов.

#### **Раздел 7. Работа с цветным принтером.**

#### **Тема 7.1. Работа с цветным принтером.**

Теория. Основные принципы работы цветного принтера. Устройство. Методы формирования цвета.

Практика. Печать цветных фотографий.

#### **Ожидаемые результаты**

Обучающие:

- познакомились с различными художественными и техническими особенностями художественной фотографии;

- приобрели представление об основных возможностях редактирования и обработки изображения в GIMP;

- научились создавать и редактировать растровые документы, используя набор инструментов, имеющихся в изучаемом приложении.

Развивающие:

- развили память, фантазию, творческие способности;

- способствовали развитию познавательного интереса к информационным технологиям.

Воспитательные:

- привили основы культуры труда;

-сформировали коллективные отношения через совместную деятельность.

## **3 год обучения**

Задачи третьего года обучения:

1.Обучающие:

- научить основным правилам видеосъемки;

- познакомить с правилами подбора сюжетов к заданной теме;

- дать представление об основных возможностях редактирования и обработки изображения в Pinnacle Studio;

- научить создавать и редактировать растровые документы, используя набор инструментов, имеющихся в изучаемом приложении.

2.Развивающие:

- развить художественный вкус, способности видеть и понимать прекрасное;

- формировать организационно-управленческие умения и навыки (планировать свою деятельность; определять её проблемы и их причины; содержать в порядке фототехнику);

- развить коммуникативные умения и навыки, обеспечивающие совместную деятельность в группе, сотрудничество, общение (адекватно оценивать свои достижения и достижения других, оказывать помощь другим, разрешать конфликтные ситуации).

3.Воспитательные:

- сформировать у детей устойчивый интерес к искусству и занятиям художественной фотографией;

- сформировать уважительное отношение к искусству разных стран и народов;

- вселить в ребят уверенность в своих силах, воспитывать в них настойчивость в достижении поставленной цели, чему способствует знакомство с жизнью и творчеством знаменитых людей в искусстве и других областях жизнедеятельности людей.

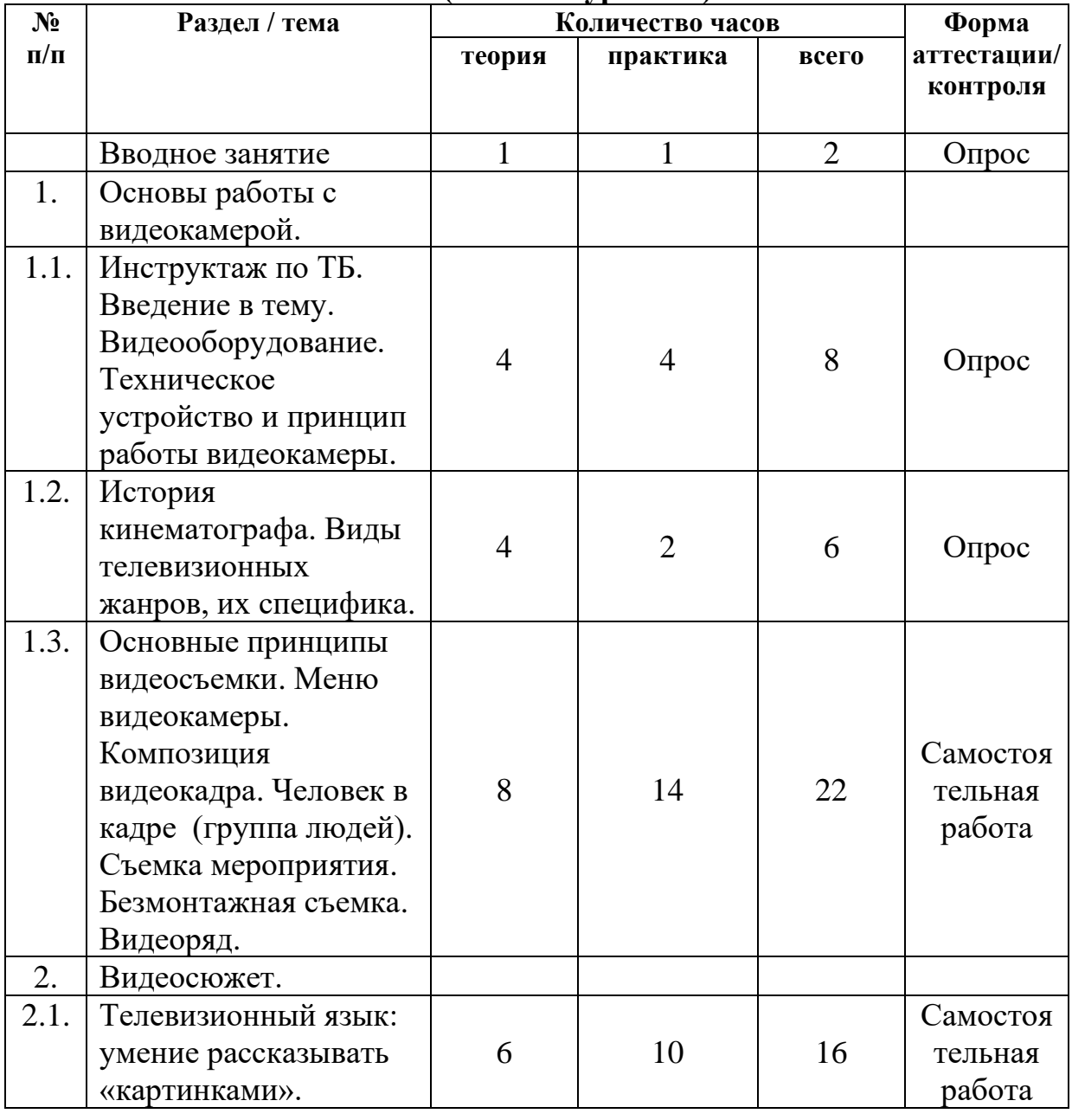

**Учебный план (базовый уровень)**

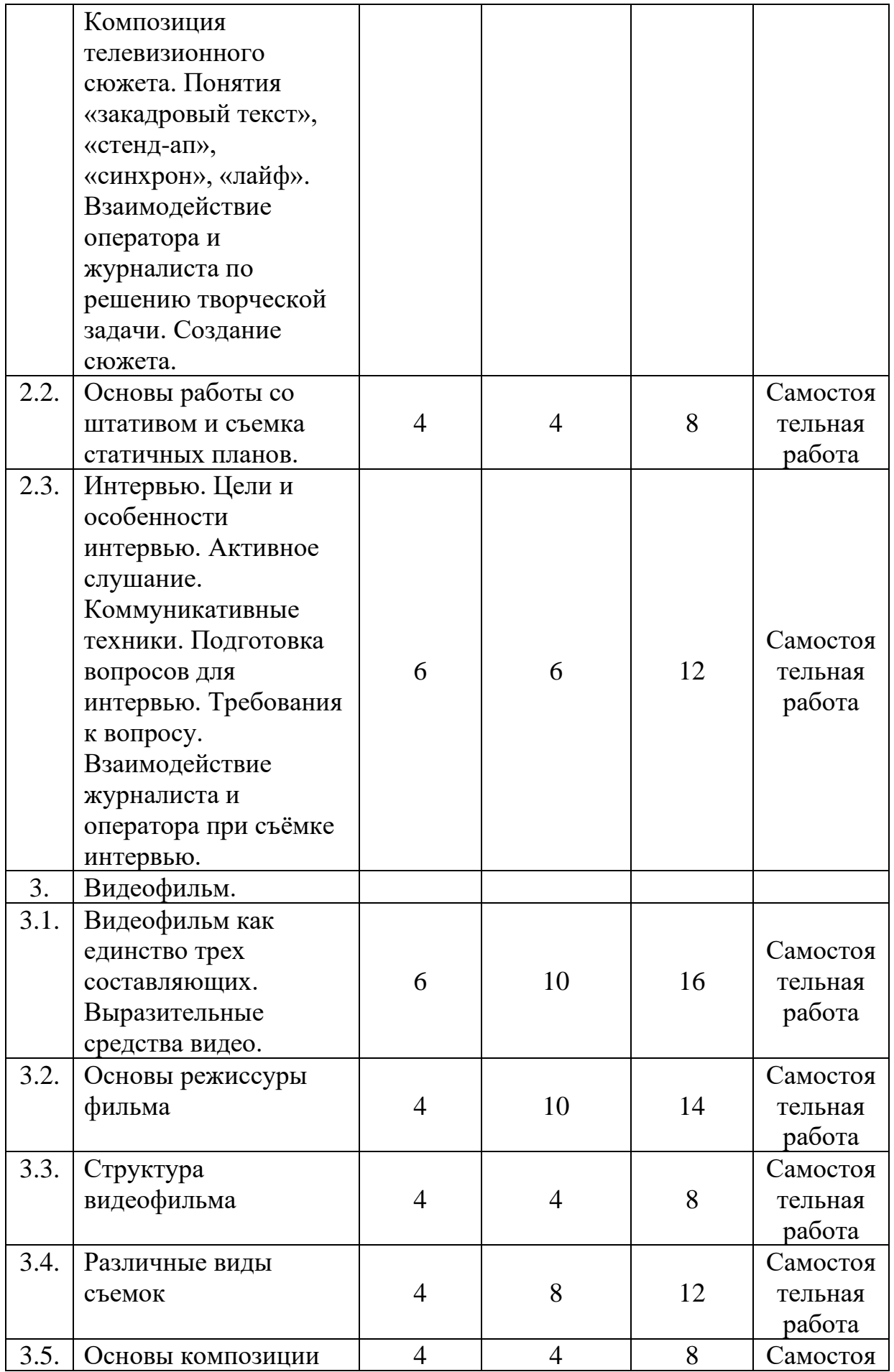

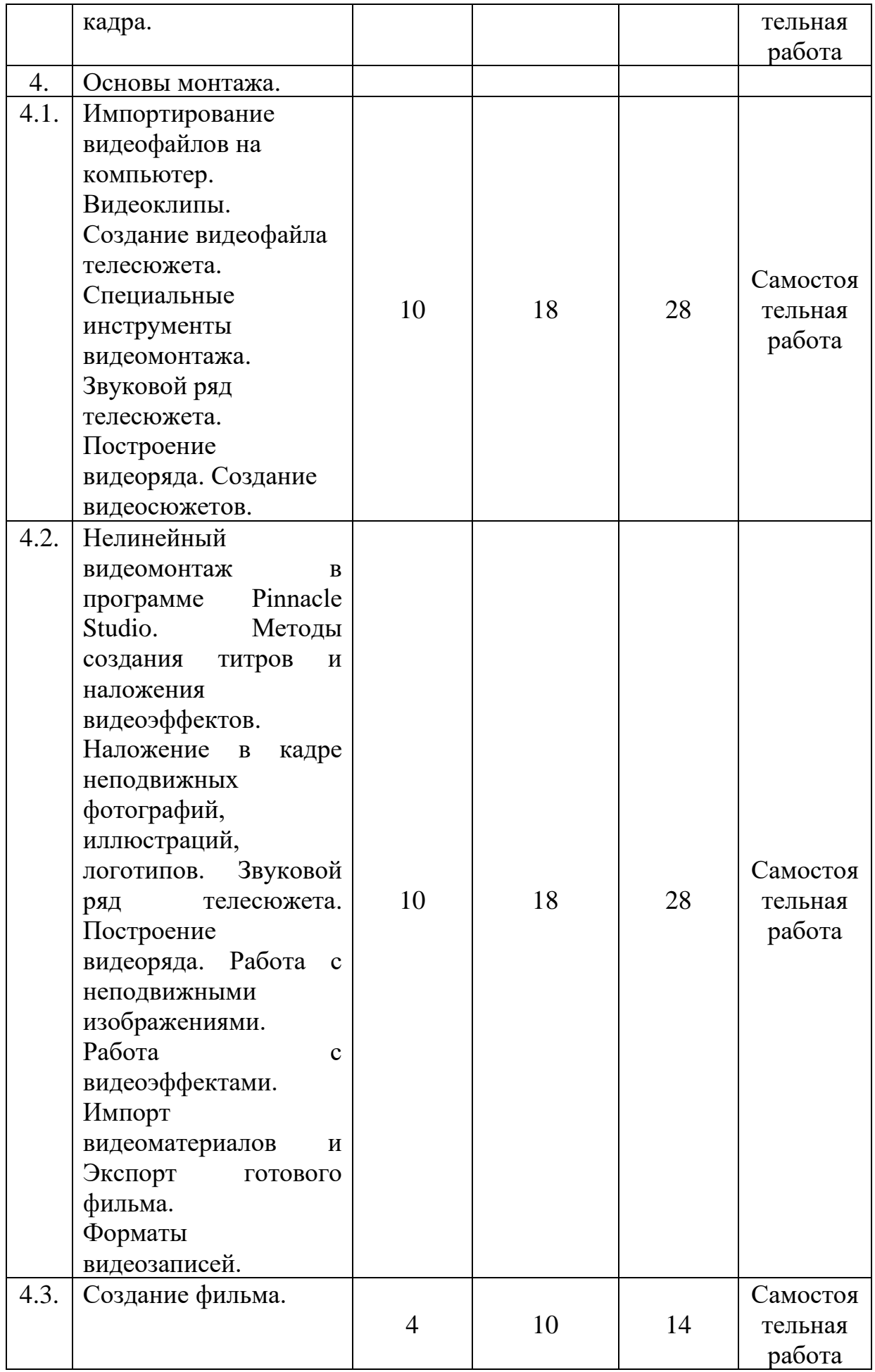

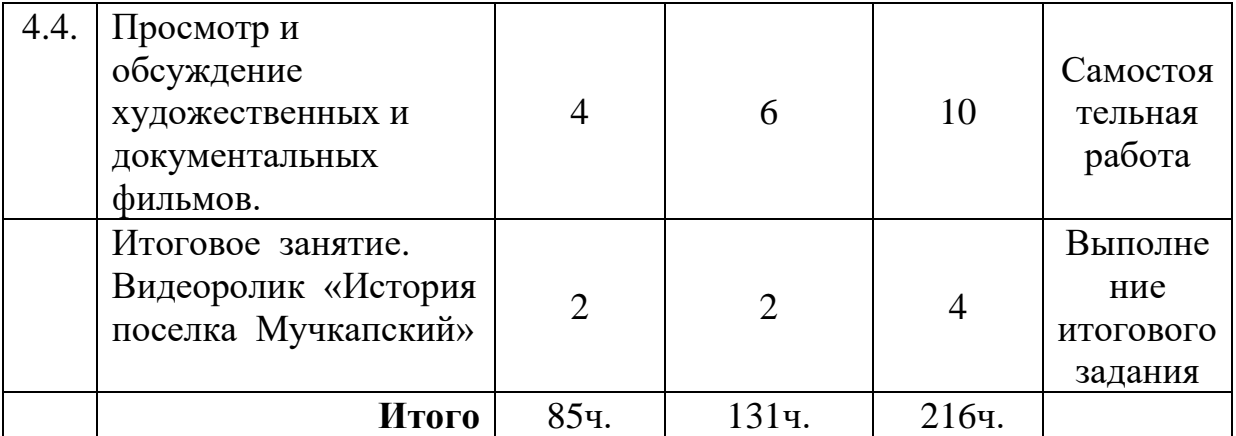

## **Содержание учебного плана 3 год обучения**

#### **Вводное занятие.**

Теория. Введение в программу. Тематический план занятий. Знакомство с материалами. Правила поведения в кабинете.

Практика. Ознакомление с помещением. Определение уровня развития умений, на основе пробной работы на свободную тему.

## **Раздел 1. Основы работы с видеокамерой.**

## **Тема 1.1. Инструктаж по ТБ. Введение в тему. Видеооборудование. Техническое устройство и принцип работы видеокамеры.**

Теория. Обращение с видеокамерой. Функциональное назначение элементов управления видеокамерой и их грамотное применение. Техника безопасности при работе с видеокамерой. Композиция кадра. План: крупный, средний, общий. Ракурс. Перспектива. Глубина кадра. Свет и цвет. Человек в кадре. Выбор плана при съёмке человека. Монтаж по крупности. Обрезка, «воздух». Видеоряд. Требования к видеоряду. Основные правила видеосъёмки. Баланс белого, освещенность кадра, выравнивание кадра по вертикали. Устойчивость камеры при съёмках без штатива. Безмонтажная съемка.

Практика. Видеосъемка разными планами. Съемка ведущего, группы людей. Съёмка взаимодействующих объектов. Съёмки диалога.

## **Тема 1.2. История кинематографа. Виды телевизионных жанров, их специфика.**

Теория. Зарождение кинематографа. Технические особенности кинематографа. Жанры кино. Кинематографические школы. Кинофестивали и кинопремии.

Практика. Просмотр фильмов разных жанров.

#### **Тема 1.3. Основные принципы видеосъемки.**

Теория. Меню видеокамеры. Композиция видеокадра. Человек в кадре (группа людей). Съемка мероприятия. Безмонтажная съемка. Видеоряд.

Практика. Видеосъемка мероприятия.

#### **Раздел 2. Видеосюжет.**

## **Тема 2.1. Телевизионный язык. Композиция телевизионного сюжета. Создание сюжета.**

Теория. Телевизионный язык: умение рассказывать «картинками». Композиция телевизионного сюжета. Понятия «закадровый текст», «стендап», «синхрон», «лайф». Взаимодействие оператора и журналиста по решению творческой задачи. Создание сюжета.

Практика. Творческие упражнения. Составление, редактирование и чтение закадрового текста. Стенд-ап. Просмотр видеоматериалов. Обсуждение.

#### **Тема 2.2. Основы работы со штативом и съемка статичных планов.**

Теория. Устройство штатива. Правильная установка штатива. Методика работы со штативом.

Практика. Съемка материала с использованием штатива.

#### **Тема 2.3. Интервью.**

Теория. Цели и особенности интервью. Активное слушание. Коммуникативные техники. Подготовка вопросов для интервью. Требования к вопросу. Взаимодействие журналиста и оператора при съёмке интервью.

Практика. Творческие задания «Берем интервью», «В гостях у звезды». Составление вопросов. Работа с видеоматериалом.

#### **Раздел 3. Видеофильм.**

## **Тема 3.1. Видеофильм как единство трех составляющих. Выразительные средства видео.**

Теория. Три составляющие видеофильма: техническое совершенство, художественная выразительность, ясность содержания. Выразительные средства видео. Примеры использования выразительных средств видео.

Практика. Знать основы применения выразительных средств видео: точки съемки, раскадровки, общего, среднего, крупного планов, деталей, ракурса, композиции кадра, правила трех планов, фокусного расстояния, света и цвета, движения камеры, звука, монтажных средств. Уметь выбрать точку съемки, ракурс. Уметь строить диагональные композиции.

#### **Тема 3.2. Основы режиссуры фильма.**

Теория. Базовая технология создания фильма: тема, идея, сюжет, фабула, литературный и монтажный сценарий (раскадровка), съемка, монтаж. Правила стыка кадров и направления съемки.

Практика. Определять тему, идею, фабулу фильма. Сделать раскадровку с применением правила стыка кадров. Правильно выбрать направление съемки.

#### **Тема 3.3. Структура видеофильма.**

Теория. Основные понятия: эпизоды, сцены, кадры. Структура фильма: завязка, экспозиция, кульминация, развязка. Правила развития сюжета. Понятие и виды конфликта.

Практика. Применять правила развития сюжета. Знать, что такое конфликт и его значение.

#### **Тема 3.4. Различные виды съемок**.

Теория. Различные виды съемок. Предметная, студийная, панорамная, макросъемка, микросъемка, репродукционная, съемка людей.

Практика. Выполнить фото различными видами съемок.

#### **Тема 3.5. Основы композиции кадра.**

Теория. Основы композиции кадра. Композиция, что называется линейная (фронтальная и диагональная). Светотеневая. Режиссерская композиция. Окружение и линии. Цветовое решение композиции. Освещенность. Отображение пространства. Размещение человека на экране.

Практика. Зная основные правила композиции кадра, линии и точки естественного внимания, освещенность, цветовое решение, планы размещения человека на экране (крупный, средний, половинный, детальный, общий, дальний), применить их при компоновке кадра во время съемки.

## **Раздел 4. Основы монтажа.**

**Тема 4.1. Импортирование видеофайлов на компьютер. Видеоклипы. Создание видеофайла телесюжета. Специальные инструменты видеомонтажа. Звуковой ряд телесюжета.** 

Теория. Импортирование видеофайлов на компьютер. Видеоклипы. Создание видеофайла телесюжета. Специальные инструменты видеомонтажа. Звуковой ряд телесюжета. Размещение на дорожке видеоредактора закадрового текста и синхронов. Создание файла проекта. Использование аудиофильтров. Построение видеоряда. Размещение видео на дорожке видеоредактора. Сочетание звукового ряда с видеорядом сюжета.

Практика. Построение видеоряда. Создание видеосюжетов.

**Тема 4.2. Нелинейный видеомонтаж в программе Pinnacle Studio. Методы создания титров и наложения видеоэффектов. Наложение в кадре неподвижных фотографий, иллюстраций, логотипов. Звуковой ряд телесюжета. Построение видеоряда. Работа с неподвижными изображениями. Работа с видеоэффектами. Импорт видеоматериалов и Экспорт готового фильма. Форматы видеозаписей.**

Теория. Использование Pinnacle Studio. Требования к оборудованию. Основные принципы работы с программой. Импортирование видеофайлов на компьютер. Работа с видеоредактором. Открытие видеофайла, предварительный просмотр видео. Выбор сцен и файлов. Отображение информации сцен и файлов. Добавление видеоклипов в фильм. Форматы видео в проекте. Подрезка видеоклипов на линии времени и с помощью инструмента Свойства клипа. Разделение, объединение и восстановление обрезанных клипов. Редактирование со вставкой и с разделением. Создание видеофайлов для монтажа видеосюжета. Запись закадрового текста. Специальные инструменты видеомонтажа. Создание титров и заставок. Эффекты перехода. Видеофильтры. Использование изображений и аудиофайлов при создании видеофайла. Неподвижные изображения (фотографии). Редактирование неподвижного изображения. Масштабирование и Анимация неподвижного изображения. Использование переходов. Инструмент «Захват кадров». Работа по созданию «Стоп-кадра».

Звуковой ряд телесюжета. Размещение на дорожке видеоредактора закадрового теста и синхронов. Создание файла проекта. Аудиоредактор Audacity. Типы аудио в программе. Добавление пользовательской музыки и простейших звуков из Альбома. Линии аудиодорожек. Блокировка аудиодорожек. Подрезка аудиоклипов на линии времени и с помощью инструмента Свойства клипа. Регулировка звука на линии времени. Громкость и микширование звука. Инструмент Фоновая музыка. Инструмент Голос за кадром. Переходы на звуковых дорожках. Звуковые эффекты. Работа с наложением и удалением звуковых эффектов. Демонстрация эффектов (Подавление шума, Канал, Хор, DeEsser, Эквалайзер, Стереоэхо). Использование аудиофильтров. Построение видеоряда. Размещение видео на дорожке видеоредактора. Сочетание звукового ряда с видеорядом сюжета. Новинки в Pinnacle Studio: Стоп-кадр. Копия экрана. Вывод (Экспорт) фильма. Обзор форматов вывода.

Практика. Переносить видеофайлы в монтажную программу. Запись текста в аудио программе, перенос на звуковую дорожку. Сочетать звук и картинку. Использовать эффекты перехода кадров. Вывод на дисковый носитель. Установки для записи на диск. Вывод в файл. Установки для создания файла. Создание проекта с добавлением неподвижных изображений с анимацией, титрами на видеодорожке, на наложенной дорожке и движущихся титров. Работа с Библиотекой эффектов. Наложение, удаление и изменение параметров эффектов. Использование ключевых кадров для создания мульти-эффекта. Демонстрация основных эффектов (Автоматическая цветокоррекция, Сонное сияние, Шумоподавление, Поворот, Стабилизация, Скорость, Старое кино, Рассеяние в объективе, Увеличение, Размытие в движении, Капля воды, Освещение. Захват и импорт медиасодержимого. Мастер импорта Studio. Панели Мастера импорта (Панель «Импортировать из», Панель «Импортировать в», Панель «Режим», Окно «Параметры сжатия», Окно «Параметры разбивки на сцены», Панель «Имя файла»). Импорт из файловых носителей. Импорт с диска DVD или Blu-ray. (рассматривается на практике). Импорт из аналоговых источников. Импорт с камеры DV или HDV. Импорт с цифровых камер (рассматривается теоретически).

## **Тема 4.3. Создание фильма.**

Теория. Использование Pinnacle Studio. Титры. Использование готовых титров и вызов редактора классических титров. Добавление титра в проект. Типы титров: на видеодорожке, наложенной дорожке. Изменение форматирования титров, создание собственного стиля оформления. Анимация титров и использование переходов. Конструктор движущихся титров. Альбом «Конструктора движущихся титров». Создание и редактирование движущихся титров. Работа с текстом и слоями. Выбор сцен и файлов. Запись закадрового текста. Специальные инструменты видеомонтажа. Создание титров и заставок. Звуковой ряд телесюжета. Экспорт фильма.

Практика. Создание фильма. Начальные конечные титры.

## **Тема 4.4. Просмотр и обсуждение художественных и документальных фильмов.**

Теория. Тематический подбор фильмов по различной проблематике («»Обыкновенный фашизм», «Невидимые дети», «Кука», «Полианна», «Мой ангел-хранитель», «Пудра» и др.)

Практика. Просмотр и обсуждение.

#### **Итоговое занятие.**

Подведение итогов года. Видеоролик.

#### **Ожидаемые результаты**

Обучающие:

- научились основным правилам фотосъемки;

- познакомились с подбором сюжетов к заданной теме;

- сформировали представление об основных возможностях редактирования и обработки изображения в Pinnacle Studio;

- научились создавать и редактировать растровые документы, используя набор инструментов, имеющихся в изучаемом приложении.

Развивающие:

- развили художественный вкус, способности видеть и понимать прекрасное;

- сформировали организационно-управленческие умения и навыки (планировать свою деятельность; определять её проблемы и их причины; содержать в порядке фототехнику);

развили коммуникативные умения и навыки, обеспечивающие совместную деятельность в группе, сотрудничество, общение (адекватно оценивать свои достижения и достижения других, оказывать помощь другим, разрешать конфликтные ситуации).

Воспитательные:

- сформировали устойчивый интерес к искусству и занятиям художественной фотографией;

- сформировали уважительное отношение к искусству разных стран и народов;

- сформировали уверенность в своих силах, настойчивость в достижении поставленной цели.

## **1.4. Личностные, метапредметные и предметные результаты программы**

К концу обучения воспитанники:

- сформируют положительное отношение к творческим профессиям;
- приобретут знания из истории фото- и киноискусства;
- будут иметь представления о компьютерной графике;
- приобретут навыки основ фото- и видеосъемки;
- будут знать о правовых и этических нормах работы с информацией.

#### **Личностные**

- формирование целостного, социально ориентированного взгляда на мир в его органичном единстве и разнообразии природы, народов, культур и религий;
- овладение начальными навыками адаптации в динамично изменяющемся и развивающемся мире;
- принятие и освоение социальной роли обучающегося, развитие мотивов учебной деятельности и формирование личностного смысла учения;
- развитие самостоятельности и личной ответственности за свои поступки, в том числе в информационной деятельности, на основе представлений о нравственных нормах, социальной справедливости и свободе;
- формирование эстетических потребностей, ценностей и чувств;
- развитие этических чувств, доброжелательности и эмоциональнонравственной отзывчивости, понимания и сопереживания чувствам других людей;
- развитие навыков сотрудничества со взрослыми и сверстниками в разных социальных ситуациях, умения не создавать конфликтов и находить выходы из спорных ситуаций;
- формирование установки на безопасный, здоровый образ жизни, наличие мотивации к творческому труду, работе на результат, бережному отношению к материальным и духовным ценностям.

## **Метапредметные**

- осознание жизненных ценностей и смыслов;
- соблюдение нравственных норм, правил;
- умение оценивать, вырабатывать свою жизненную позицию в отношении мира, окружающих людей, себя и своего будущего;
- формулирование познавательной цели;
- умение найти и выделить информацию;
- умение анализировать и синтезировать поставленные задачи;
- умение установить причинно-следственные связи;
- построение логической цепи рассуждений и выполнения работы;
- выдвижение гипотез и их обоснование;
- формулирование проблем;
- самостоятельное создание способов решения проблем творческого и поискового характера;
- умение слышать, слушать и понимать партнера;
- планирование и совместное выполнение деятельности;
- сотрудничество в поиске и сборе информации;
- умение выражать свои мысли;
- прогнозирование результата;
- умение соотнести результат с эталоном, внести необходимую коррекцию в план и способ действия;
- умение оценивать результат деятельности.

#### **Предметные**

- освоение знаний и умений по программе;
- освоение основных функций фото- и видеокамер;
- правила фотографирования и съемки объектов;
- освоение основных средств работы с графической информацией;
- выполнять цифровую обработку материалов;
- умение преобразовывать полученные знания и умения в свете требований времени;
- умение применять полученные знания и умения;
- изучение графических и видео- редакторов;
- умение создавать собственные фото-архивы, мини-видеофильмы;
- повышение приобретённых пользовательских навыков работы на компьютере;
- развитие навыков различать, сравнивать, анализировать произведения фото- и видеоискусства на основе жанровых особенностей
- готовность к профессиональной самореализации и самоопределению.

## **Блок № 2. «Комплекс организационно-педагогических условий реализации дополнительной общеобразовательной общеразвивающей программы»**

## **2.1 Условия реализации программы**

Обучение проходит на базе образовательного учреждения. Необходимо отдельное помещение, легко перемещающиеся в помещении столы и стулья. Помещение для занятий должно быть светлым, теплым и сухим. Технические средства обучения: ноутбук, ПК, оснащенные специальными видео- и аудио программами, видеокамера, фотоаппараты, диктофон, светоосветительные приборы, штатив, микрофон. Канцелярские принадлежности в необходимом количестве.

Оборудуются рабочие места учащихся индивидуального и коллективного пользования, рабочее место педагога. Конструкция и организация рабочих мест должны обеспечивать возможность выполнения работ в полном соответствии с образовательной программой, а также учитывать требования научной организации труда и эстетики.

Планировка, размещение рабочих мест должны обеспечивать благоприятные и безопасные условия для организации учебновоспитательного процесса, возможность контроля за действиями каждого учащегося.

Необходимо специальное помещение или шкафы для хранения аппаратуры, приспособлений, учебно-наглядных пособий.

Все должно быть размещено так, чтобы не затемняло рабочую зону. Искусственное освещение допускается общее или комбинированное. Кабинет должен быть оборудован вентиляцией – она может быть естественная или смешанная и должна обеспечивать воздухообмен, температуру и состояние воздушной среды, предусмотренные санитарными нормами.

#### Дидактический и демонстрационный материал:

- образцы фотографий;
- иллюстрации;
- модель камеры;
- аналоговый фотоаппарат;
- карточки-задания;
- карточки для индивидуальной работы;
- мультимедийные презентации, видеофильмы.

#### Техническое оснащение:

- компьютеры;

- цифровые фотоаппараты;
- видеокамеры;
- принтер;
- сканер;
- фотобумага;
- CD-диски;
- программы GIMP и Pinnacle Studio

#### **2.2 Формы аттестации**

Формы аттестации по дополнительной образовательной программе: усвоение теоретической части курса проверяется с помощью *тестов*; после изучения каждого раздела программы учащиеся выполняют *творческие задания* по данной теме. В конце года изучения обучающиеся выполняют *творческий проект*, защита которого происходит на итоговых занятиях.

#### **Способы определения результативности**

Основным способом определения результативности уровня подготовленности обучающихся является метод педагогического наблюдения и мониторинг результативности освоения дополнительной общеобразовательной программы.

Первоначальная диагностика проводится в начале учебного года при поступлении в объединение, когда проводится первичное собеседование, тестирование общих знаний, беседы с родителями, выявление уровня личностных, метапредметных и предметных достижений обучающихся и их соответствия прогнозируемым результатам реализации дополнительной общеобразовательной программы.

На последующих годах обучения происходит проверка освоения пройденного материала на первых занятиях с помощью проверочных заданий.

Текущий контроль осуществляется на протяжении учебного года в форме опроса и обмена впечатлениями.

Промежуточная аттестация проводится в середине учебного года, с целью выявления положительной или отрицательной динамики освоения общеобразовательной программы.

Итоговая аттестация обучающихся представляет собой оценку качества освоения содержания дополнительной общеобразовательной программы за весь период обучения. На основании анализа всех успешно пройденных промежуточных аттестаций, обучающийся допускается к итоговой.

Результаты проведения промежуточной и итоговой аттестации фиксируются в диагностических картах и итоговых ведомостях.

Критериями успешного освоения программы является не только свободное владение понятиями и техникой исполнения, но и умение воспитанника видеть в окружающем мире прекрасное и ценить его, а также его умение ценить и уважать мнение и взгляды своих товарищей, оставаясь при этом самостоятельной и самодостаточной личностью, видящей перспективы своего дальнейшего развития.

#### **2.3 Оценочные материалы**

Пакет диагностических методик: тесты по разделам, творческие упражнения и задания, тренинги, самостоятельные и практические работы.

#### **2.4 Методические материалы**

*Организация образовательного процесса по программе:* очное обучение.

*Методы обучения:* словесный, наглядный, практический, объяснительно-иллюстративный, проектный.

*Методы воспитания:* убеждение, мотивация, поощрение.

*Форма организации образовательного процесса:* групповая.

*Категория учащихся*: учащиеся школ.

*Формы организации учебного занятия:* беседа, защита проектов, практическое занятие, мозговой штурм, презентация, деловая игра.

*Педагогические технологии:* групповое обучение, проектная деятельность.

*Методы и технологии образования:* 

- вербальные (беседы, работа по устным рекомендациям, рассказ, анализ проделанной работы, информирование, инструктаж);

- наглядные (демонстрация иллюстративного материала, показ приемов работы, работа по заданиям, живые объекты*,* предметы);

- практические (наблюдения, самостоятельная работа, инициатива ребенка, творческая работа, решение поставленной проблемы);

- поисковые;

- творческие методы: путем мышления и фантазии;

- электронные образовательные ресурсы (ЭОР) (аудио-, видео-, компьютерные презентации).

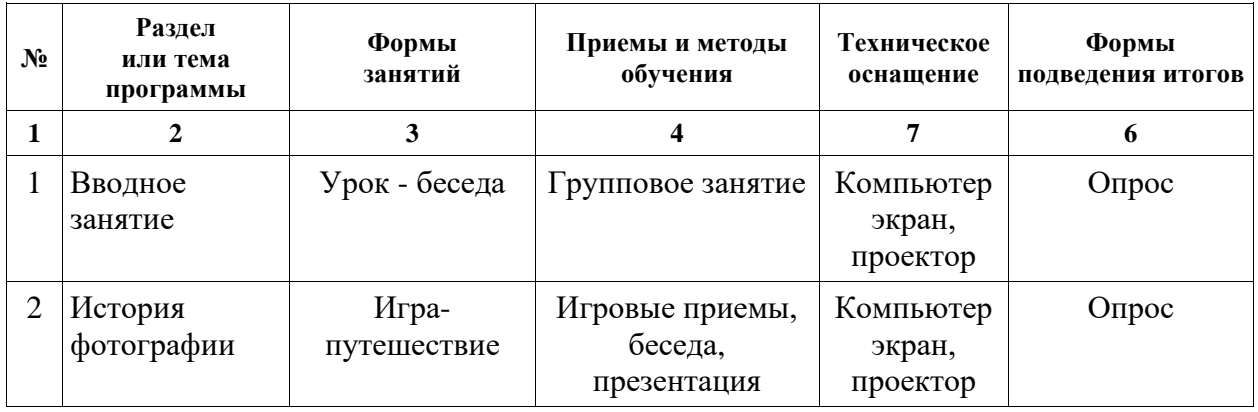

#### **Методическое обеспечение программы**

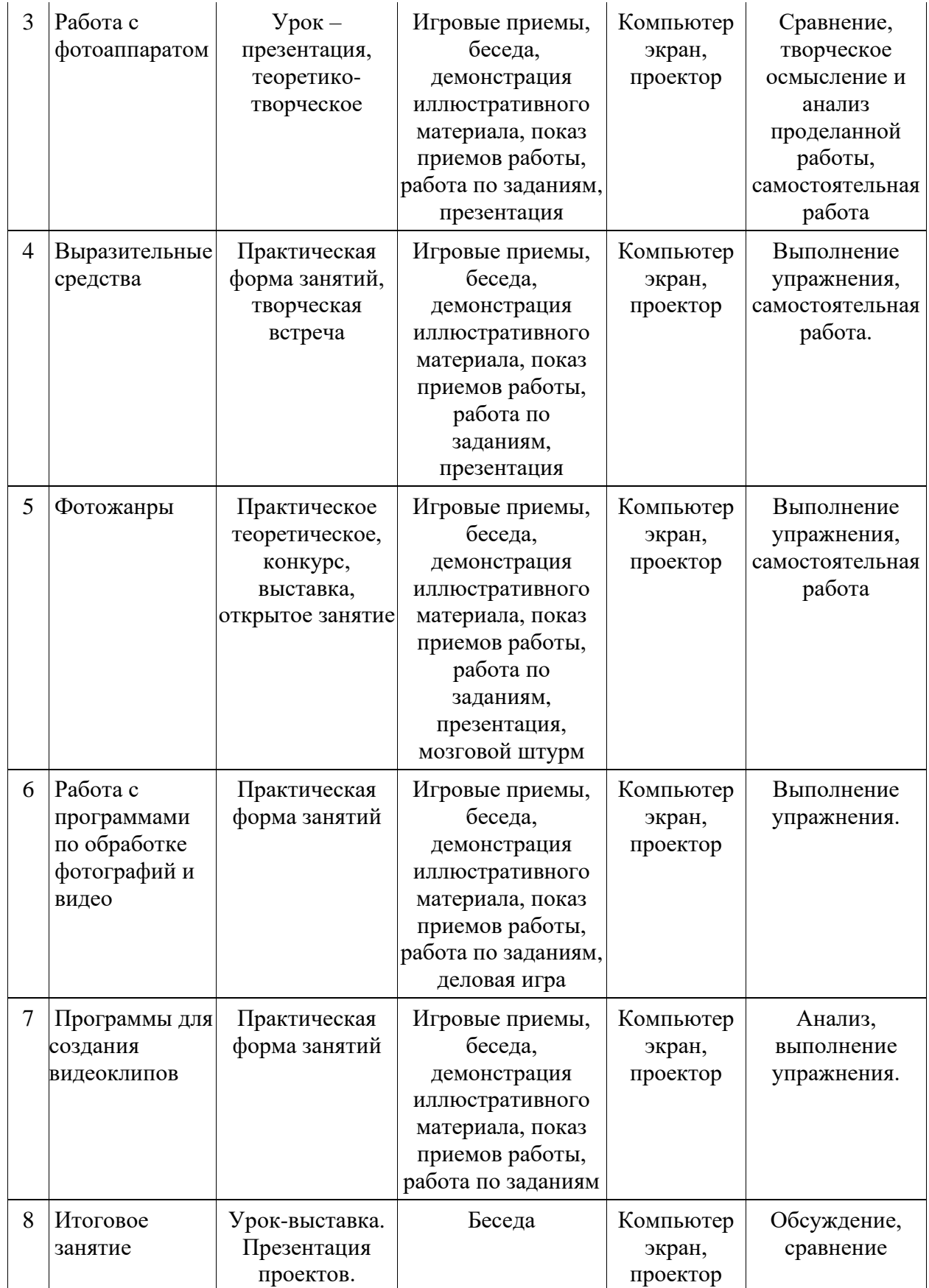

## **2.6 Воспитательный потенциал программы**

Воспитательная работа в рамках программы «Мир в объективе» направлена на:

- привитие интереса и любви к фото- и видеосъемке как средству выражения чувств, отношений, приобщения к миру прекрасного;
- создание всех необходимых условий для реализации поставленной цели программы;
- приобщение детей к общечеловеческим ценностям;
- формирование художественного вкуса, способности видеть и чувствовать красоту и гармонию природы;
- расширение представлений об окружающем мире.

Для решения поставленных воспитательных задач и достижения цели программы учащиеся привлекаются к участию в мероприятиях объединения «Мир в объективе», таких как: конкурс фотографий, патриотический вечер, викторина, беседа, познавательная программа.

Предполагается, что в результате проведения воспитательных мероприятий будет достигнут высокий уровень сплоченности коллектива, повышение интереса к родному краю и природе. Повысится уровень личностных достижений учащихся, активного участия в работе объединения родителей. Повысится интерес к творческим занятиям и семейным ценностям.

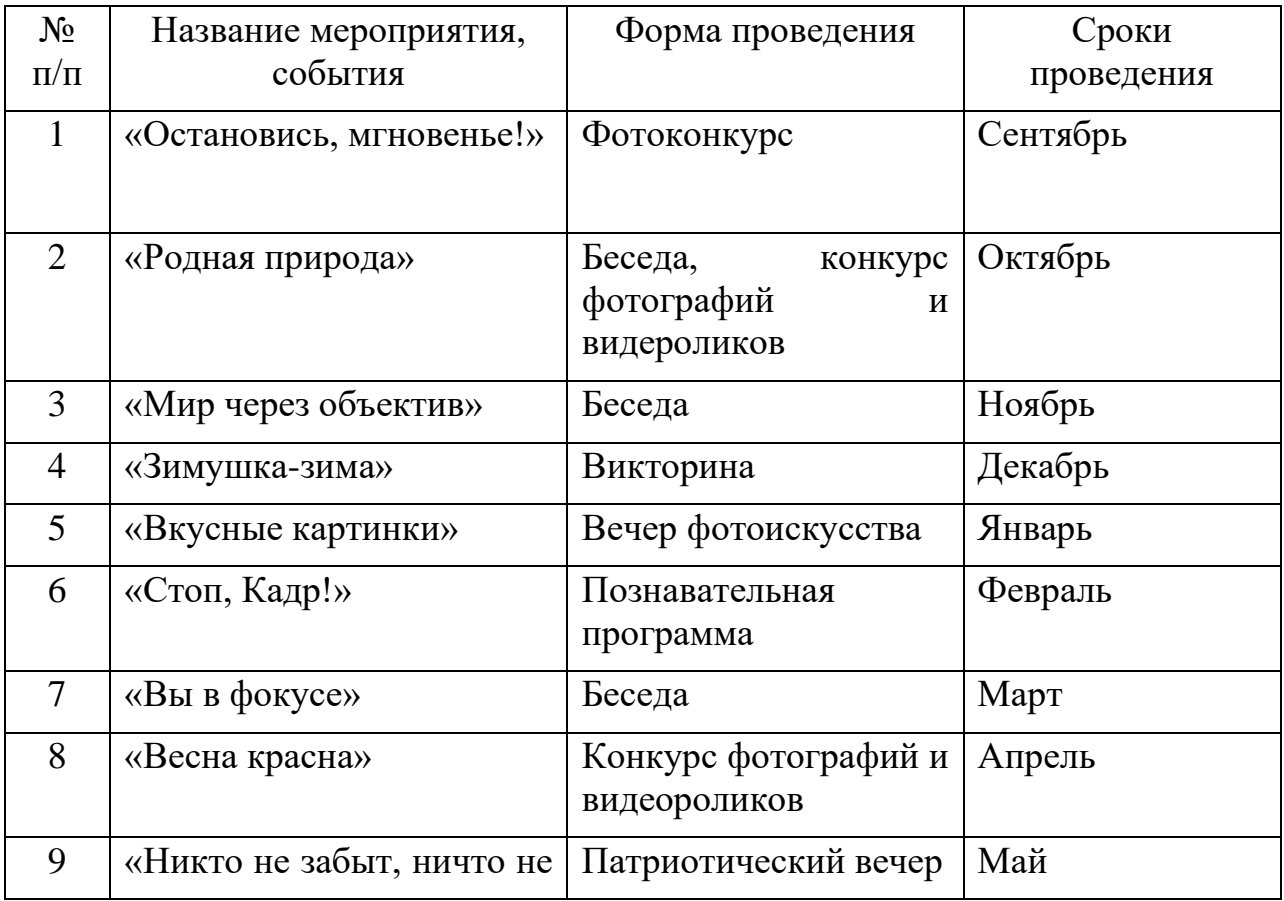

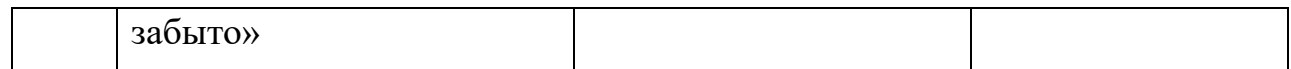

## **2.5 Список литературы**

1. Гамалей В. Мой первый видеофильм от А до Я. - СПб.: Пи-тер, 2006 – 268 с.;

2. Кит Андердал. AdobePremiere CS4 для чайников. – Изд-во Вильямс,2009. – 368 с.;

3. Медведев Г. С., Пташинский В. С. "AdobeAfterEffects CS3 с нуля!

Видеомонтаж, анимация, спецэффекты: книга + Видео-курс (CD)." – Триумф,  $2008. - 270$  c.;

4. Щербаков Ю.В. "Сам себе и оператор, сам себе и режиссер" М.: Феникс,  $2000 - 448$  c.:

5. Пивненко О.А. «AdobePhotoshopдля школьников»(+ CD-ROM). – «БВХ-Петербург»,2009 . – 288 с.

6. Левин Александр «Самоучитель AdobePhotoshop»- СПб «Питер», 2008 – 448с.

7. Адель Дроблас, Сет Гринберг. AdobePremiere. Библиотека пользователя (+ DVD-ROM). – Изд-во Диалектика, 2009. – 944 с.;

8. Кудлак В. Домашний видеофильм на компьютере. – СПб.: Питер, 2003 - 157 с.

9. Ломакин П.А. Системы домашнего видеомонтажа на персо-нальном омпьютере. – М.: Майор, 2004. – 208 с.

10. Лори Ульрих Фуллер, Роберт Фуллер. AdobePhotoshop CS3. Библиотека пользователя (+ CD-ROM). - Изд-во Вильямс, 2008. – 1056 с.;

11. МишеневА. И. Adobe After Effects СS4. Видеокнига. – М.: ДМК Пресс, 2009. –152 с.: ил.;33

12. Муратов С.А. Телевизионное общение в кадре и за кадром. – М.:Аспект Пресс,  $2003 - 202$  с.

13. Оханян Т. Цифровой нелинейный монтаж. - М.: Мир, 2001 – 432 с.

14. Резников Ф.А., Комягин В.Б. Видеомонтаж на компьютере. - М.: Триумф, 2002 - 528 с.

15. Смирнов Н.В. Азбука видео для учителей и всех, всех, всех – СПб.: «Лицей», 1998. – 73 с.

16. Столяров А.М., Столярова Е.С. Монтаж видео в

PinnacleStudio/StudioPlusversion 10.5 (+ CD-ROM) . – Изд-во НТ-Пресс, 2007. - 256 с.

17. Фрумкин Г.М. Сценарное мастерство: кино-телевидение-реклама. Учебное пособие.- Изд.дом «Кнорус», 2008 – 223 с.

18. Цвик В.Л. Телевизионная журналистика: История, теория, практика:

Учебное пособие / В. Л. Цвик. — М.: Аспект Пресс, 2004. — 382 с.

19. Ширман Р. Алхимия режиссуры. Мастер-класс. – Киев: Телерадиокурьер, 2008 – 448 с.

## **Литература для учащихся и родителей**

1. Арапчев Ю. "Путешествие в удивительный мир" - М., 1986.

2. Adobe Photoshop СS: Официальный учебный курс. М.: Изд-во ТРИУМФ,  $2004 - 576$  c.

3. Беленький, А. Фотография. Школа мастерства. СПб.: Питер, 2006

4. Беленький, А. Фотография. Школа мастерства. СПб.: Питер, 2006

5. Блюмфельд В.П. «Из истории фотографии» - М.: Знание, 1988 – 56 с.

6. Буш Д. Цифровая фотография и работа с изображением. М.: Кудиц-Образ. 2004 – 292 с.

7. Василевский Ю.А. Практическая энциклопедия по технике аудио- и видеозаписи. М. 1996.

8. Волков-Ланит Л.Ф. Искусство фотопортрета. Изд 2-е доп., М.: «Искусство», 1974

9. Дмитрук В. Три шага к креативной фотографии – 2010.

10. Дыко Л. Беседы о фотомастерстве. 2-е изд., перераб и доп. – М., «Искусство», 1977.

11. Дыко Л.П. Головня А.Д. Фотокомпозиция. М.: Искусство, 1962 – 260 с.

12. Дыко Л.П. Основы композиции в фотографии. 2-е изд., перераб. и доп. – М.: Высшая школа, 1989– 175 с.: ил.

13. Килпатрик Д. Свет и освещение: Пер. с англ. – М.: Мир, 1988

14. Кинг, Д.А. Цифровая фотография для «чайников», 4-е изд.: Пер. с англ.

– М.: Изд. дом «Вильямс», 2003, - 320 с.: ил.

15. Клейгорн М. Портретная фотография. Ракурс, свет, настроение,

атмосфера. Искусство работы с моделью. Под ред.А. Лапина. М.:Эксмо, 2005 16. Клиновский В.И. Искусство позирования для моделей и

фотографов/Практ. рук-во – М.: Издат. дом «Ниола 21-й век», 2005 – 124 с.: ил.

17. Кораблев Д. Фотография. Самоучитель для моделей и фотографов. – 2 е изд. СПб.: Корона принт, 2004 – 464 с.: ил

18. Кузнецов Д. Художественная фотосъемка горных пейзажей. М.: 2007 – 16 с.

19. Лапин А.И. Плоскость и пространство или жизнь квадратом. М.:

Л.Гусев, 2005 – 160 с.: ил.

20. Марр, Д. Секреты фотосъемки в простых примерах/Д. Марр, пер с англ. А.В. Банкрашкова. – М.: АСТ: Астрель, 2007 – 126 с.

21. Морозов С.М. Композиция в фоторепортаже, М.: Фотохроника ТАСС, 1941

22. Петров В.П. Фотография в кружке, студии, клубе. – М.: Сов. Россия,  $1982 - 120$  c.

23. Пожарская С. Фотомастер. М.: Пента, 2001 – 336 с. ПРЕСС, 2007. — 328 с.

24. Престон-Мэфем К. Фотографирование живой природы. Практическое рук-во. Пер с англ. – М.: Мир, 1985 – 165 с., ил.

25. Редько А.В. Основы фотографических процессов: учебное пособие – СПб.: Изд. «ЛАНЬ», 1999 – 512 с.

26. Справочник фотографа/А.Б. Меледин, Ю.И. Журба, В.Г. Анцев и др. М.: Изд. Высшая школа. 1989

27. Стори Д. Цифровая фотография. Трюки. 100 советов и рекомендаций профессионала. СПб,: Питер, 2005 – 284 с.: ил.

28. Фомин А.В. Общий курс фотографии: Учебник для техникумов, 3-е изд – М.: Легпромбытиздат,  $1987 - 256$  с.

29. Фрост Ли, 50 фотопроектов. Новые идеи для творчества. М.: АРТ-РОДНИК, 2009 – 160 с.

30. Фрост Ли, Ночная и вечерняя фотосъемка – М.: АРТ-РОДНИК, 2007

31. Фрост Ли, Современная фотография – М.: АРТ-РОДНИК, 2003

32. Хеджкоу Д. Как делать фотографии Нi-класса: Практическое рук-во. –

М.: «Омега», 2004 – 160 с.: ил.

33. Хеджкоу Д. Как делать фотографии Нi-класса: Практическое рук-во. – М.: «Омега», 2004 – 160 с.: ил.

34. Хеджкоу Д. Фотография. Энциклопедия. – М.: «Росмэн», 2003 – 262 с.: ил.

35. Хикс Р., Шульц Ф. Натюрморт. Пер с англ. Изд. «Титул», 1998

37. Хилтон Д. Студийный портрет. Обнинск, изд. «Титул», 1997

38. Цифровая фотография с нуля: учебное пособие/под ред. Д. Томсона. –

М.: Лучшие книги, 2006 – 272 с.: ил.

39. Цифровая фотография с нуля: учебное пособие/под ред. Д. Томсона. –

М.: Лучшие книги, 2006 – 272 с.: ил.

40. Шапиро Б.И. Теоретические начала фотографических процессов. М.: Эдиториал УРСС, 2000 – 288 с.

41. Ядловский А.Н. Цифровая фотография. Полный курс. М.: АСТ: Мн.: Харвест, 2005 – 304 с

## **2.6 Глоссарий**

**Аберрация.** *Англ. Aberration -* Искажение изображения, вызываемое несовершенством реальной оптической системы.

**Автоматическая установка экспозиции.** *Англ. AE (Auto Exposure) -* Автоматическая установка экспозиции.

**Автоматическая Экспозиционная Вилка.** *Англ . AEB (Auto Exposure Bracketing) -* Pежим, позволяющий сделать серию снимков с определенным шагом экспозиции. Один снимок делается с нормальной экспозицией, один или несколько с недодержкой и один или несколько с передержкой. Величина недодержки или передержки определяется установками камеры. Например: задав серию из 3 снимков с шагом в одну ступень, вы получите один снимок с нормальной (установленной вами или по экспонометру камеры) экспозицией, один недодержанный и один передержанный на ступень снимки.

**Автоспуск -** Камера депает кадр через некоторое время после нажатия кнопки спуска, в некоторых фотоаппаратах это время можно менять (2,5,10 секунд). Функция, позволяющая фотографу не быть тем самым сапожником, и все-таки попасть в кадр. Эта же функция используется и для достижения наибольшей четкости при съемке со штатива, чтобы исключить сотрясения при нажатии на спуск (тут-то и пригодится возможность поставить время задержки на 2 секунды).

**Автоспуск.** *Англ. Selftimer -* Функция (устройство в механических камерах), обеспечивающее срабатывание затвора фотоаппарата через определенное время после нажатия на спуск.

**Автофокус -** Чтобы объект на фотографии получился резким, необходимо сфокусировать на нем объектив, а чтобы тебе не делать этого руками, напрягая зрение и тратя время, человеческий гений придумал автофокус. Он бывает активным (когда камера определяет расстояние до объекта при помощи подсветки либо ультразвука, что позволят наводиться в темноте), пассивным (наводится по максимальной контрастности, склонен промахиваться при низкой освещенности) и «focus free» (обьектив настроен так, что резким получается все, начиная с какого-то расстояния и до бесконечности). В некоторых камерах существует режим следящего автофокуса, позволяющий держать в фокусе движущиеся обьекты.

**Автофокус с приоритетом спуска.** *Англ. Release-Priority AF -* Pежим работы системы автофокуса, при котором вы можете сделать снимок независимо от того, была ли закончена фокусировка. Используется при съемке быстродвижущихся объектов, когда фотографу важно не упустить ни одного кадра.

**Активный автофокус.** *Англ. Active AF -* Cистема автоматической фокусировки, в которой камера определяет расстояние до объекта съемки, освещая его инфракрасным излучением и определяя время возвращения отраженного сигнала. Также существуют активные автофокусные системы с применением ультразвука.

**Аномальная частичная дисперсия.** *Англ. Extraordinary partial dispersion -* Pазличия в коэффициенте преломления для двух волн видимого спектра называются частичной дисперсией. Большинство оптических материалов имеют близкие характеристики частичной дисперсии. Однако, существуют материалы у которых дисперсионные характеристики сильно отличаются от обычного оптического стекла.

**Апертура.** *Англ. Aperture -* Величина, определяющая действующее отверстие объектива. Определяется диаметром линз или диафрагмы, ограничивающими поток света, проходящий через объектив. В иностранной литературе и в обиходе слова Diaphragm (диафрагма) и Aperture (апертура) являются синонимами.

**Апохромат.** *Англ. APO (Apochromatic) -* Объективы, в которых хроматические аберрации устранены для трех или более цветов. Данная особенность наиболее полезна в телеобъективах.

**Астигматизм.***Англ. Astigmatism -* Один из видов аберраций, проявляющийся в том, что изображение точки, расположенной на оптической оси, представляет собой два взаимно перпендикулярных отрезка прямой линии, расположенных на некотором расстоянии друг от друга

**Асферический.** *Англ. Aspherical -* Объективы, линзы которых имеют более сложную, чем сферическая, форму поверхности. Линзы такой формы особенно полезны для уменьшения дисторсии в широкоугольных объективах.

**Ахромат -** Объективы, в которых хроматические аберрации устранены для двух цветов.

**Байонет (Штыковое соединение)** *Англ. Bayonet -* Cистема крепления объектива к фотоаппарату, пришедшая на смену резьбовому креплению. Представляет из себя поворотный разъем, обычно, с группой электрических контактов для обмена данными между объективом и камерой. У всех производителей камер байонеты различны, т.е. вы не сможете установить объектив Nikon на камеру Canon.

**Баланс белого -** Человек при любом освещении способен белое видеть белым. С камерой все по-другому, так как спектр излучения (его цветовая температура) сильно зависит от источника. Для того чтобы белый оставался белым, и используют баланс белого. Его можно выставить автоматически, по предустановкам (солнце, пампы накаливания, вспышка и т.д.), вручную или по белому листу. Цветовая температура солнечного света 5500К, на него матрица и откалибрована как на белый. У ламп накаливания температура 32ООК, в спектре больше красного цвета, соответственно, приходится усиливать синий сигнал, из-за чего повышаются шумы в синем канале.

**Бленда -** *Англ. Hood -* Приспособление в виде цилиндра, усеченного конуса, «цветка» и т.д. из пластмассы или металла, с черной матовой внутренней поверхностью, надеваемое при съемке на объектив. Препятствует попаданию в объектив световых лучей не участвующих в образовании изображения, тем самым, предотвращая появление бликов.

**Блик** *Англ. Flare -* Бесформенные светлые пятна или яркие точки на снимке. Обычно возникают при попадании яркого света (солнца) в объектив. Также могут возникать при съемке через стекло, пластик и т.д. Для борьбы с бликами применяются бленды и поляризационные фильтры.

**Бочкообразная дисторсия -** *Англ. Barrel distortion -* Один из видов аберрации, вызванный тем, что степень увеличения центральной части изображения больше, чем периферийной.

**Ведущее Число Вспышки** *Англ. GN Guide Number -* Максимальное расстояние (в метрах или футах), на котором вспышка может осветить объект для правильной экспозиции, при диафрагме f/1 и пленке ISO100. Например: вспышка с ведущим числом 56, при съемке на пленку ISO100 и диафрагме f/5.6 правильно осветит объект, находящийся на расстоянии 10м, при съемке на пленку ISO400 — 20м. Общая формула связывающая ведущее число с диафрагмой и расстоянием: расстояние = В.Ч. / Диафрагменное число, для пленки ISO100. При съемке на другую пленку, полученное расстояние надо умножить на корень квадратный из чувствительности вашей пленки деленной на 100 (1.41 для ISO200, 2 для ISO400, и т.д.)

**Видоискатель** *Англ. Viewfinder -* Устройство в фотоаппарате, служащее для определения границ изображения, которое будет получено на фотопленке во время снимка.

**Виньетирование** *Англ. Vignetting -* Затенение краев изображения. Обычно, возникает при использовании фильтров с широкоугольными объективами.

**Внутренняя фокусировка** *Англ . Internal Focusing (IF) System -* Kонструкция объектива, при которой фокусировка происходит за счет перемещения элементов только внутри объектива. Объективы с внутренней фокусировкой не изменяют своих размеров при фокусировке, быстрее фокусируются и более удобны при использовании светофильтров, для которых важно их положение (поляризационные, градиентные и т.д.)

**Время перезарядки** *Англ. Recycling time -* Время, необходимое вспышке или генератору (для студийных вспышек), для подготовки к следующему импульсу.

**Вспышка -** В фотографии света мало не бывает, а потому вспышка лучший друг фотографа не только в темных, холодных помещениях, но и днем на улице для подсветки теней. Вспышки бывают встроенные (плохи малой мощностью и близостью к объективу, из-за чего может возникнуть эффект красных глаз) и внешние. Основная характеристика вспышки ведущее число, обозначает достигаемую на полной мощности диафрагму при фотографировании объекта на расстоянии 1 метра объективом 50 мм на чувствительности 100 ISO (иногда для 200 ISO). Чем больше ведущее число, тем лучше.

**Выдержка -** Время, в течение которого экспонируется кадр. Выдержка обозначается в долях секунды (1/30, 1/60, 1/125 и т.д.). Чем короче выдержка, тем мимолетнее мгновение, которое ты остановишь. На длинных выдержках объекты могут получиться смазанными. Для спортивной съемки требуются выдержки короче 1/250, а на 1/2000 уже можно «заморозить» колесо движущегося автомобиля.

**Выдержка «от руки»** *Англ. B, Bulb -* Выдержка «от руки», т.е. затвор остается открытым до тех пор, пока вы не отпустите кнопку спуска или, в некоторых фотоаппаратах, пока не нажмете кнопку спуска повторно.

**Выдержка** *Англ. Shutter Speed -* Время, на которое открывается затвор фотоаппарата для экспонирования пленки. Наряду с диафрагмой этот параметр определяет количество света, попавшего на пленку и, соответственно, правильность экспозиции.

**Высокий ключ** *Англ. High Key -* Cпецифические изобразительные приемы, приводящие к нежным по градации, почти воздушным и мягким снимкам, которые почти целиком состоят из «белого» с очень светлыми серыми тонами.

**Галогениды серебра** *Англ. Silver Halide -* Cоединения серебра с галогенами (бромом, хлором, фтором и йодом) Обладают способностью чернеть под действием света и представляют собой светочувствительные компоненты фотоэмульсии.

**Гиперфокальное расстояние** *Англ. Hyperfocal Distance -* Минимальное расстояние от объектива до такой плоскости в пространстве предметов, при фокусировке на которую, задняя граница резко изображаемого пространства находится в бесконечности.

**Глубина резкости (Глубина Pезкости Изображаемого Пространства)** *Англ. Depth of Field - П*ространство перед и позади объекта съемки (на который производилась фокусировка) изображаемое резко.

**Глубина цвета -** Глубина цвета отражает разрядность аналогоцифрового преобразователя (АЦП). Это характеристика, показывающая, насколько точна информация о цвете каждой точки отсканированного изображения. Глубине цвета в 1 bit соответствует черно-белый режим работы сканера, каждая точка может быть только черной или белой. В сером режиме глубина цвета составляет обычно 8 bit, этому соответствует 256 градаций серого. Именно такое количество оттенков возможно для каждой точки, т.е. при работе с цветом, каждый цвет имеет 256 оттенков (от самого светлого до самого темного). Итак, каждый пиксел матрицы чувствителен к трем цветам: красному, зеленому и синему (из которых состоит белый свет). В случае, если каждый цветочувствительный элемент пиксела имеет глубину 10 bit, датчик способен различить 1024 градации каждого цвета, и говорят, что АЦП сканера имеет разрядность 10 bit на цветовой канал. Хотя программное обеспечение, поставляемое в комплекте со сканером, в большинстве случаев создает файл с 30-разрядным цветом (по 10 разрядов для красного, зеленого и синего каналов), внутреннее аналого-цифровое преобразование может задавать значение цветов 40 и даже большим числом разрядов. Такая реализация принята потому, что 1 млрд. цветов, доступных при 30 разрядах (бит) на пиксел, могут распределяться в изображении неравномерно: особенно часто теряются оттенки в тенях и на самых светлых участках. Нельзя забывать, что светочувствительные элементы и цепи аналогоцифрового преобразования вносят определенный шум. Поэтому, снимая с оригинала информацию с глубиной цвета более 30 разрядов для каждого пиксела, сканер отбрасывает информацию, которая, скорее всего, содержит шум, и при этом в его распоряжении останется достаточно информации для обработки и получения на выходе изображения с глубиной цвета 30 разрядов.

**Горячий башмак -** *Англ. Hot Shoe -* Kонтактное устройство для подключения электронной фотовспышки к фотоаппарату.

**Дальномер -** *Англ. Rangefinder -* Оптическое устройство, позволяющее определять расстояние до объекта съемки. При помощи дальномера осуществляется фокусировка объектива фотоаппарата.

**Двухобъективный зеркальный фотоаппарат -***Англ. TLR (Twin Lens Reflex) -* Фотоаппарат, имеющий два объектива: через один осуществляется кадрирование и фокусировка, а чрез другой происходит экспонирование пленки.

**Диапазон оптической плотности (динамический диапазон). -** Для полноценного сканирования слайдов и негативов чрезвычайно важен такой параметр, как диапазон оптической плотности (динамический диапазон). Этот параметр показывает диапазон оттенков в оригинале, которые может различить сканер: от самого светлого до самого темного. Диапазон плотностей измеряется по логарифмической шкале от 0,0 (светлый) до 4,0 (темный). Типичная пленка имеет минимальную плотность около 0,3 и максимальную плотность до 3,3; разница значений или диапазон оптической плотности составляет около 3,0, хотя диапазон некоторых слайдов достигает значения 3,6. Если слайд имеет максимальную плотность (Dmax) 3,3, а сканер оперирует значениями только до 3,0, то детали цветов плотностью выше 3,0 скорее всего окажутся черными. То есть на практике, динамический диапазон — это способность слайд-сканера фиксировать малоконтрастные детали в тенях и «светах». Чем шире диапазон, тем большее количество деталей и оттенков различает сканер. Из вышеизложенного ясно, что в настоящее время минимально допустимым значением для слайд-сканера считается 3,0, хорошим 3,2 — 3,4, а отличным 3,6. -равнивать характеристики диапазонов плотностей следует с осторожностью. Не существует стандартных процедур измерения и записи диапазона плотностей. Некоторые производители могут выполнять тесты для измерения реального, практического диапазона. Другие приводят только теоретические пределы для своих сканеров. Нельзя принимать решение только на основе заявленных характеристик, лучше выполнить несколько пробных сканирований.

**Диафрагма -** *Англ. Diaphragm -* Устройство в объективе, позволяющее изменять количество света попавшего на пленку. Диафрагма изменяет диаметр «отверстия» через которое свет попадает на пленку. Диаметр «отверстия» характеризуется диафрагменным числом (в обиходе диафрагмой). В иностранной литературе и в обиходе слова Diaphragm (диафрагма) и Aperture (апертура) являются синонимами.

**Диафрагма -** Дырка в объективе, изменяя диаметр которой, ты влияешь на количество света, попадающего на матрицу, а следовательно, на экспозицию. Чем больше диаметр дырки, тем меньшим числом ее обозначают (1.4 — большая, 22 — совсем маленькая). Размер диафрагмы при съемке также влияет на глубину резкости. Светосильные обьективы (с максимальной диафрагмой 1 — 2.8) требуются для съемки при плохой освещенности без вспышки, а также для портретной и спортивной съемки. Для фотографирования пейзажей, архитектуры, достопримечательностей важен минимальный размер диафрагмы.

**Диафрагменное число -** *Англ. F Number -* В значениях диафрагменного числа градуируются шкалы диафрагм на оправе объектива, ряд численных значений диафрагменного числа выбирается так, что он образует геометрическую прогрессию со знаменателем корень квадратный из 2 (например, 1 1,4, 2, 2,8, 4, 5,6 и т д) При переходе от одного значения диафрагменного числа к соседнему, освещенность изменяется в два раза.

**Диоптрия** *Англ. Dioptre -* Единица измерения оптической силы линзы.

**Дисперсия света -** *Англ. Dispersion -* Зависимость показателя преломления от длины волны света.

**Дисторсия -***Англ. Distortion -* Один из видов аберраций , при котором нарушается геометрическое подобие между объектов и изображением. азличают подушкообразную и бочкообразную дисторсию.

**Дифракция -** *Англ. Diffraction -* Cовокупность явлений, наблюдаемых при распространении света в среде с резко выраженными неоднородностями (например, при прохождении света через небольшое отверстие в непрозрачном экране). При этом имеет место отклонение от закона прямолинейного распространения света.

**Задняя фокусировка -** *Англ. Rear Focus (RF) System -* Cистема фокусировки с помощью задней группы линз. Является частным случаем системы внутренней фокусировки (Internal Focusing (IF) System).

**Затвор** *Англ. Shutter -* Устройство фотокамеры, позволяющее регулировать время экспонирования (выдержку) при съемке

**Зеркальный, зеркально-линзовый объектив** *Англ. Mirror Lens -* Объектив, в конструкцию которого входят зеркала, что позволяет значительно уменьшить размеры объектива. Обычно, таким образом изготавливают телеобъективы.

**Зерно -** *Англ. Grain -* Микрокристаллы галогенидов серебра в фотоэмульсии, размеры которых влияют на чувствительность фотопленки к свету. Высокочувствительные пленки имеют довольно крупные зерна, которые после обработки могут стать настолько крупными, что будут заметны на изображении Такое изображение принято называть зернистым

**Зум (трансфокатор) -** Это не столько орудие ленивого, сколько набор разных объективов в одном. Изменяя фокусное расстояние, ты изменяешь передачу перспективы, масштаб объектов друг относительно друга, глубину резкости. Но за все хорошее, как известно, надо платить. По сравнению с фиксфокалами (объективами с фиксированным фокусным расстоянием), зумы дают худшее качество, имеют меньшую светосилу, уменьшающуюся к длинному углу. Их качество падает с увеличением кратности зума, поэтому профи используют только 2х-3х зумы. Зуммирование происходит либо двумя клавишами W (ide) и T (ele) (в большинстве случаев), либо кольцом на обьективе, что удобнее (в более дорогих и профессиональных моделях). Бывают еще и цифровые зумы, но это всего лишь растягивание центральной части кадра с потерей качества, это ты и сам можешь сделать на компьютере.

**Зум-объектив** *Англ. Zoom Lens -* Объектив с переменным фокусным расстоянием.

**Макросъемка -** Когда хочется исследовать макромир, снять портрет жука, ресничку любимой или пестик ее любимого цветка, поможет макросъемка. Для этого требуется специальный объектив, насадки, удлинительные кольца (что позволяет добиться наилучшего результата). В случае несменной оптики надо включить специальный режим на камере, после чего можно фокусироваться с близкой дистанции и снимать все очень крупно.

**Объектив -** Оптическое устройство, превращающее видимую реальность в изображение на матрице. Основными характеристиками объектива являются его светосила и фокусное расстояние. В зависимости от фокусного расстояния объективы делятся на широкоугольные, нормальные (с углом охвата примерно как у человеческого глаза) и телеобъективы (как бы приближающие объекты). Бывают объективы фиксфокальные (с постоянным фокусным расстоянием) и зум-объективы (с переменным фокусным расстоянием). Большинство цифровых фотокамер оснащены несменными зум-обьективами и позволяют использовать специальные насадки для изменения фокусного расстояния объектива.

**Разрешение -** Измеряется в мегапикселях. Чем больше разрешение, тем, теоретически, больше информации зафиксируется на снимке.

**Режим непрерывной съемки -** Позволяет сделать серию из нескольких снятых подряд кадров. Это удобно в ситуациях, когда проще сначала фотографировать, а потом выбирать (спорт, например, или стреляющая бутылка шампанского). Этот режим характеризуется скоростью съемки (от 1 до 10 кадр/сек, обычно достаточно 3 кадр/сек) и буфером камеры (длиной серии), от этого зависит количество кадров в одной серии.

**Экспозиция -** Одно из основных понятий в фотографии, определяющее количество света, попадающего на светочувствительный слой (пленка, матрица, дагерротип). Во всех современных камерах экспозиция определяется автоматически, a в некоторых есть также возможность выставлять ее самому (режим «М»). Если кадр проэкспонирован правильно, то фотография будет яркой и красивой, недоэкспонированные и переэкспонированные снимки выглядят блекло и теряют детали в темных либо светлых участках кадра.

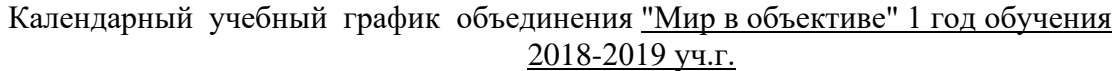

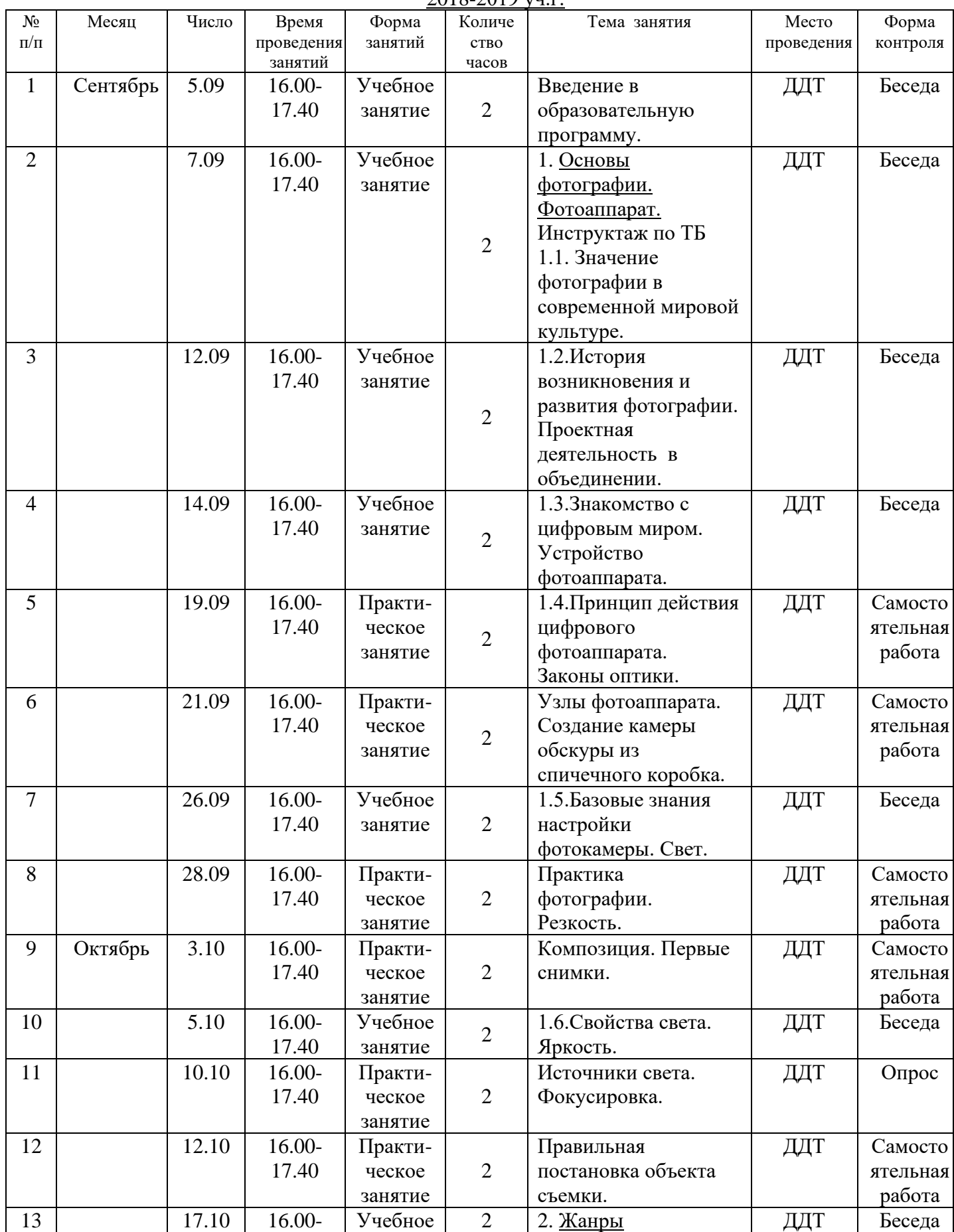

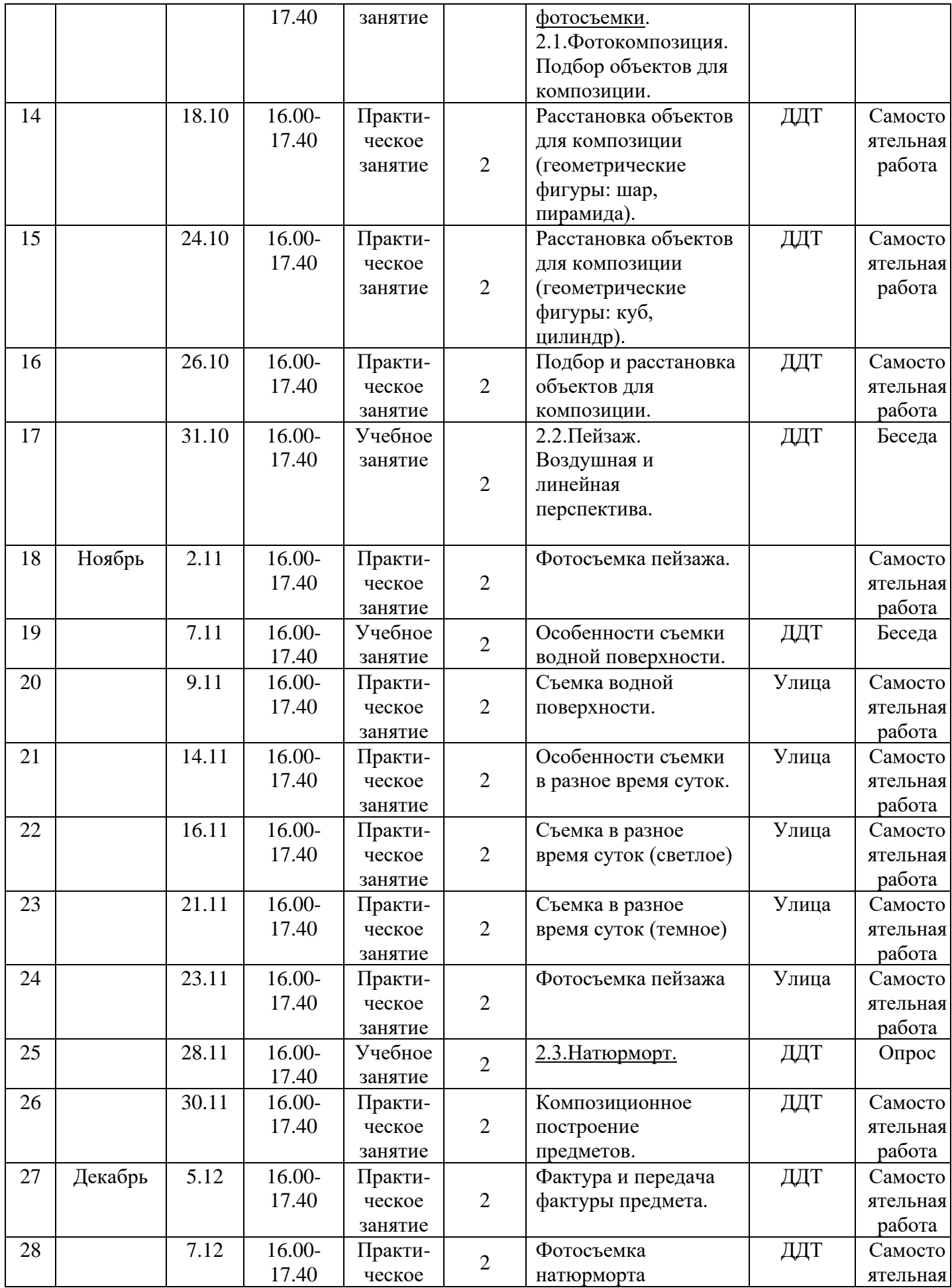

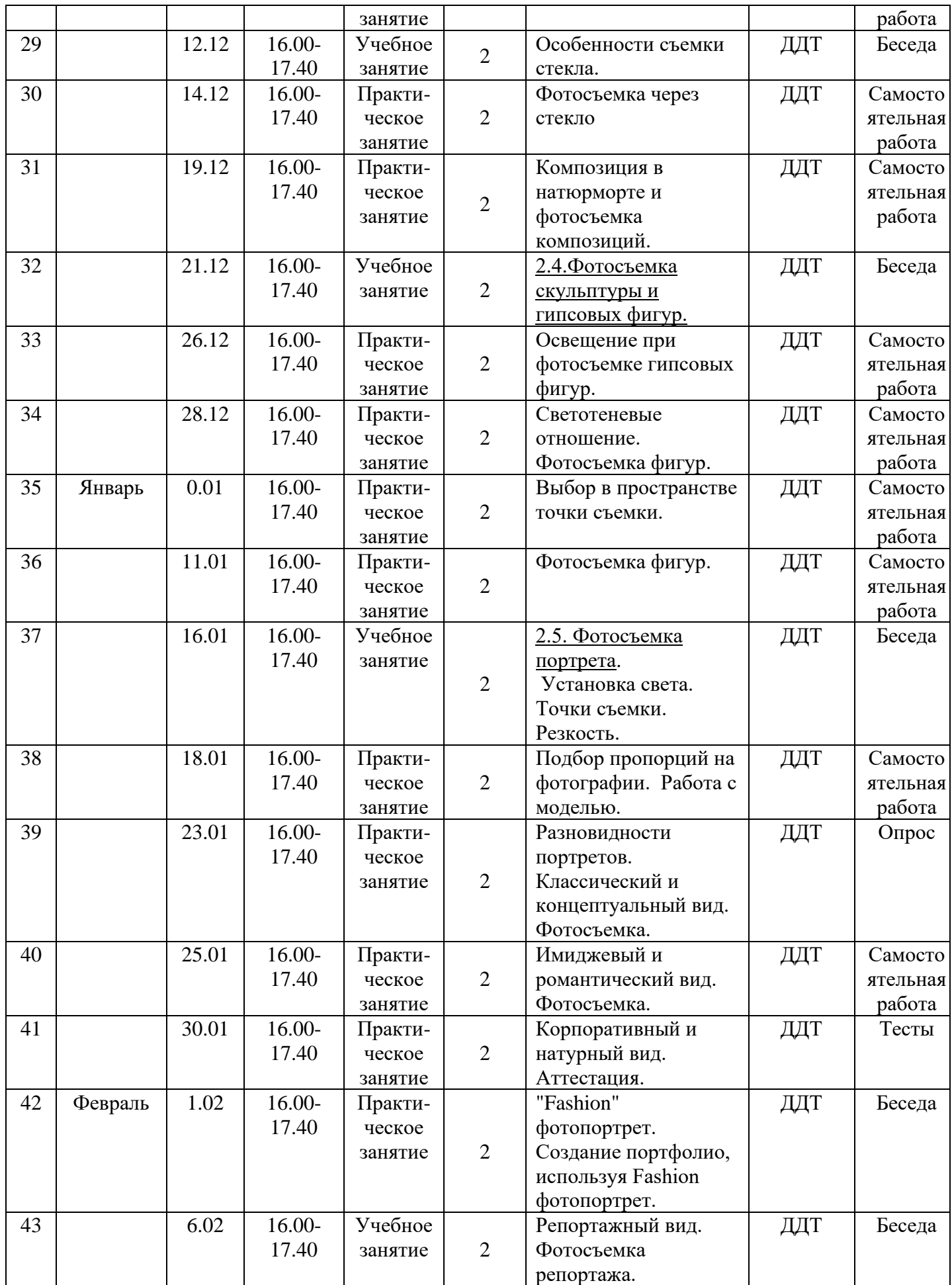

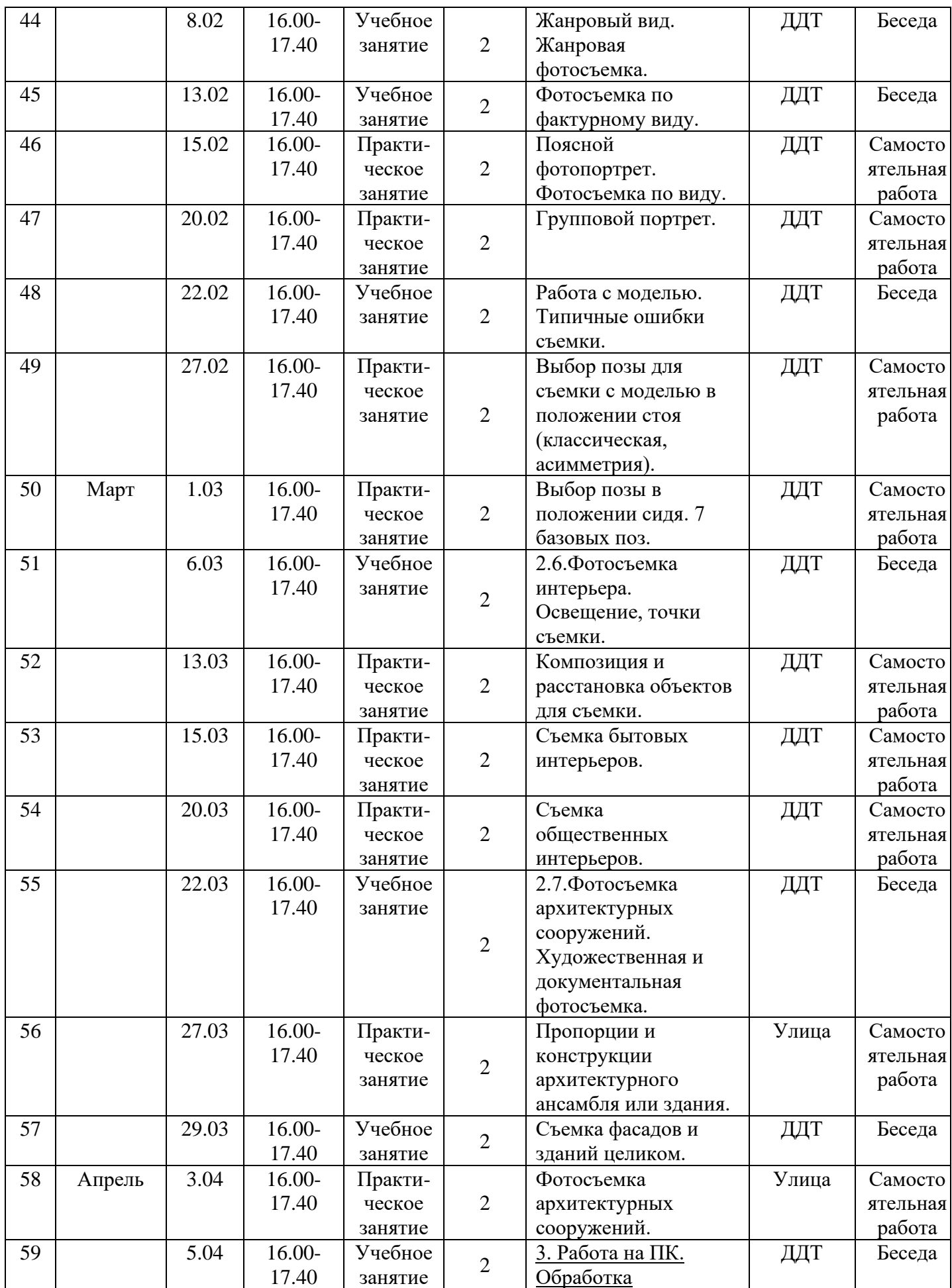

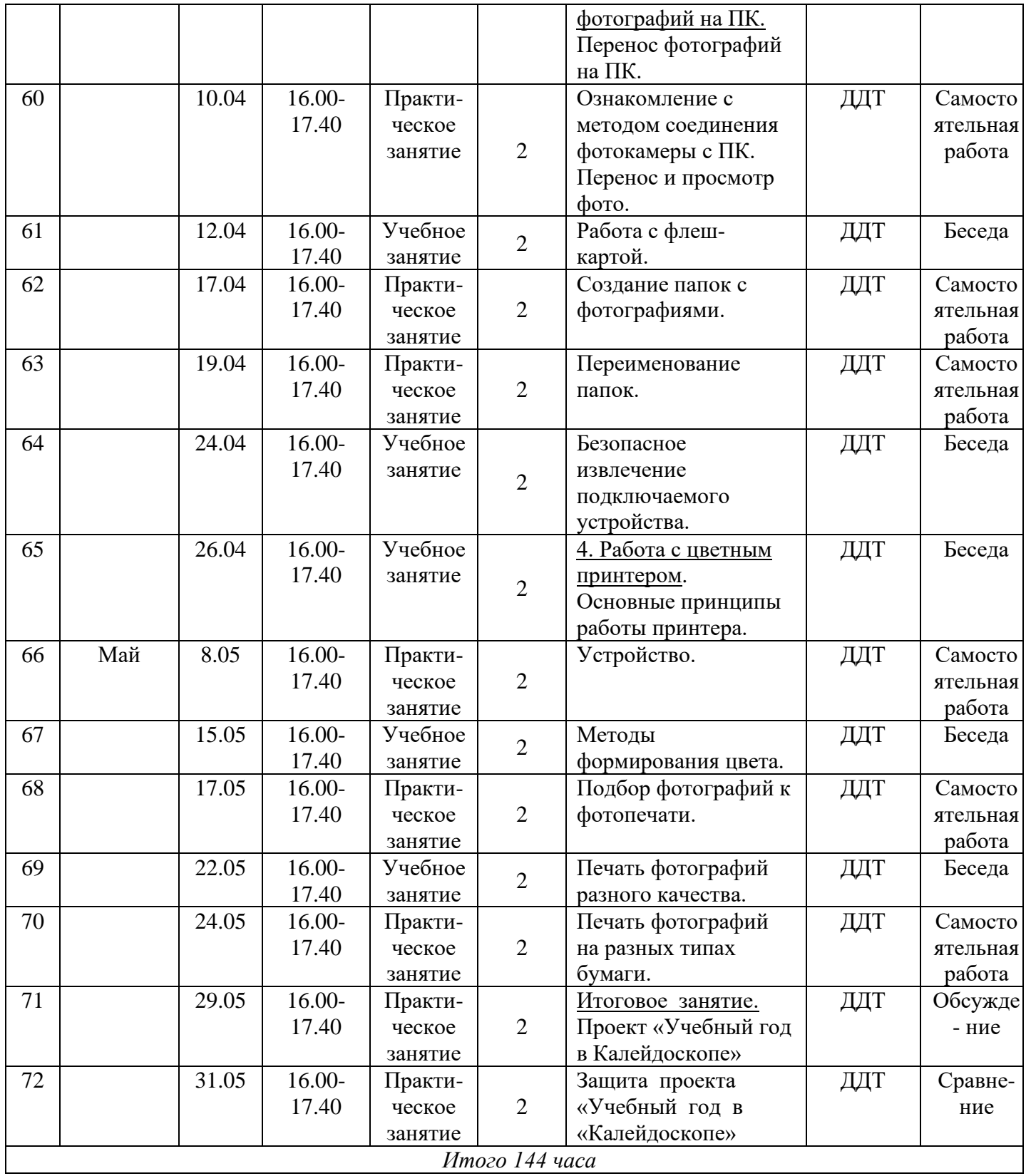

Календарный учебный график объединения "Мир в объективе" 2 год обучения

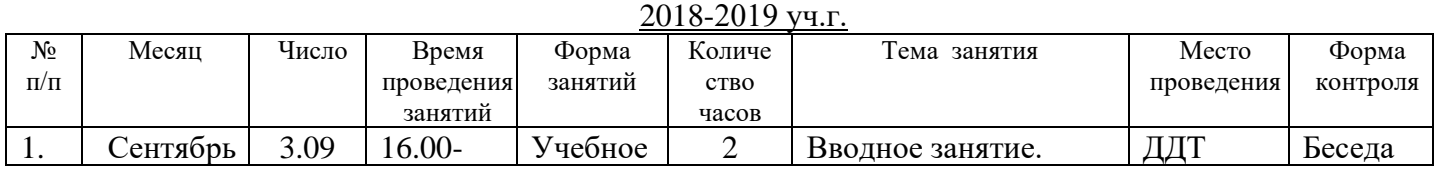

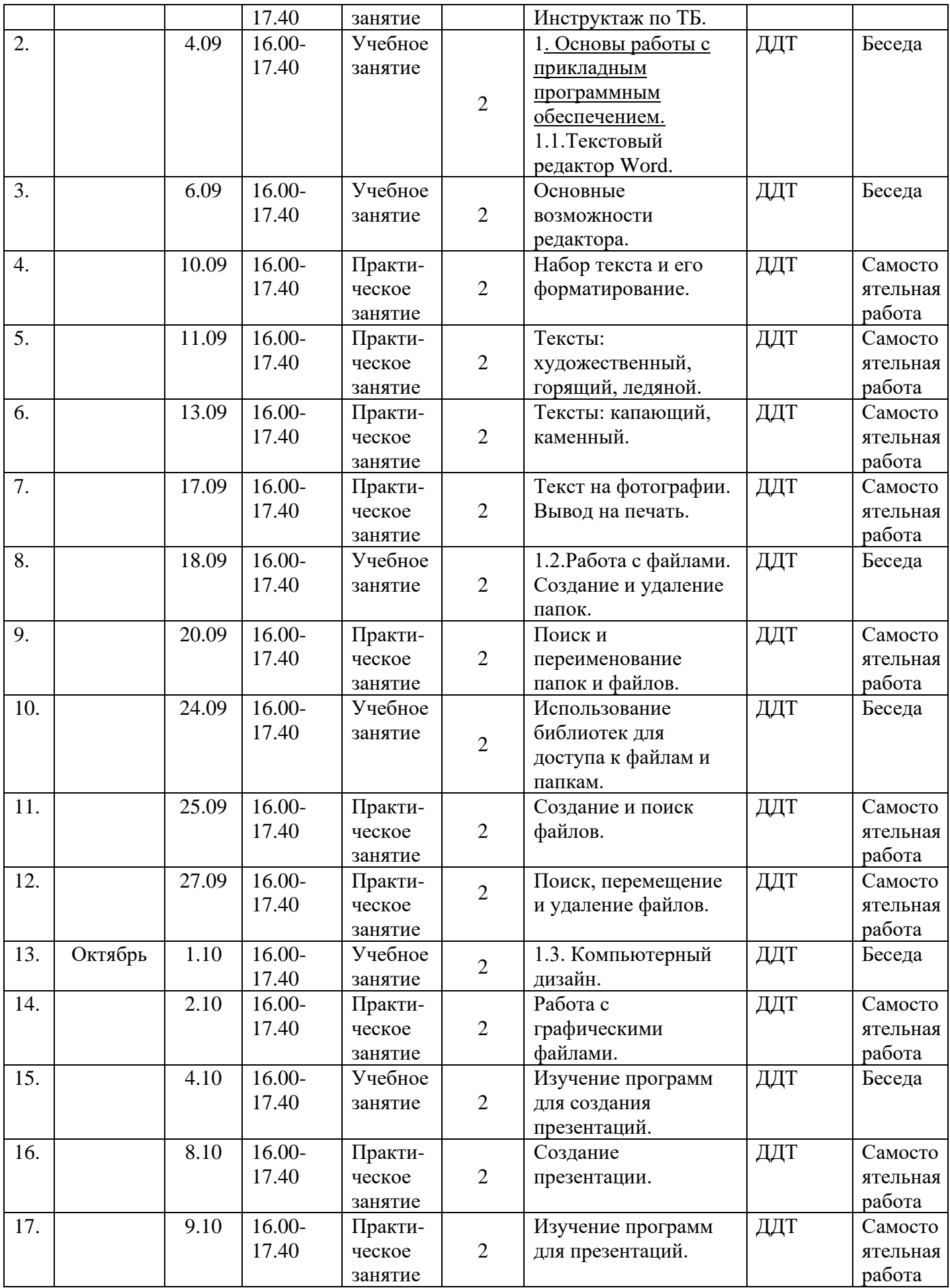

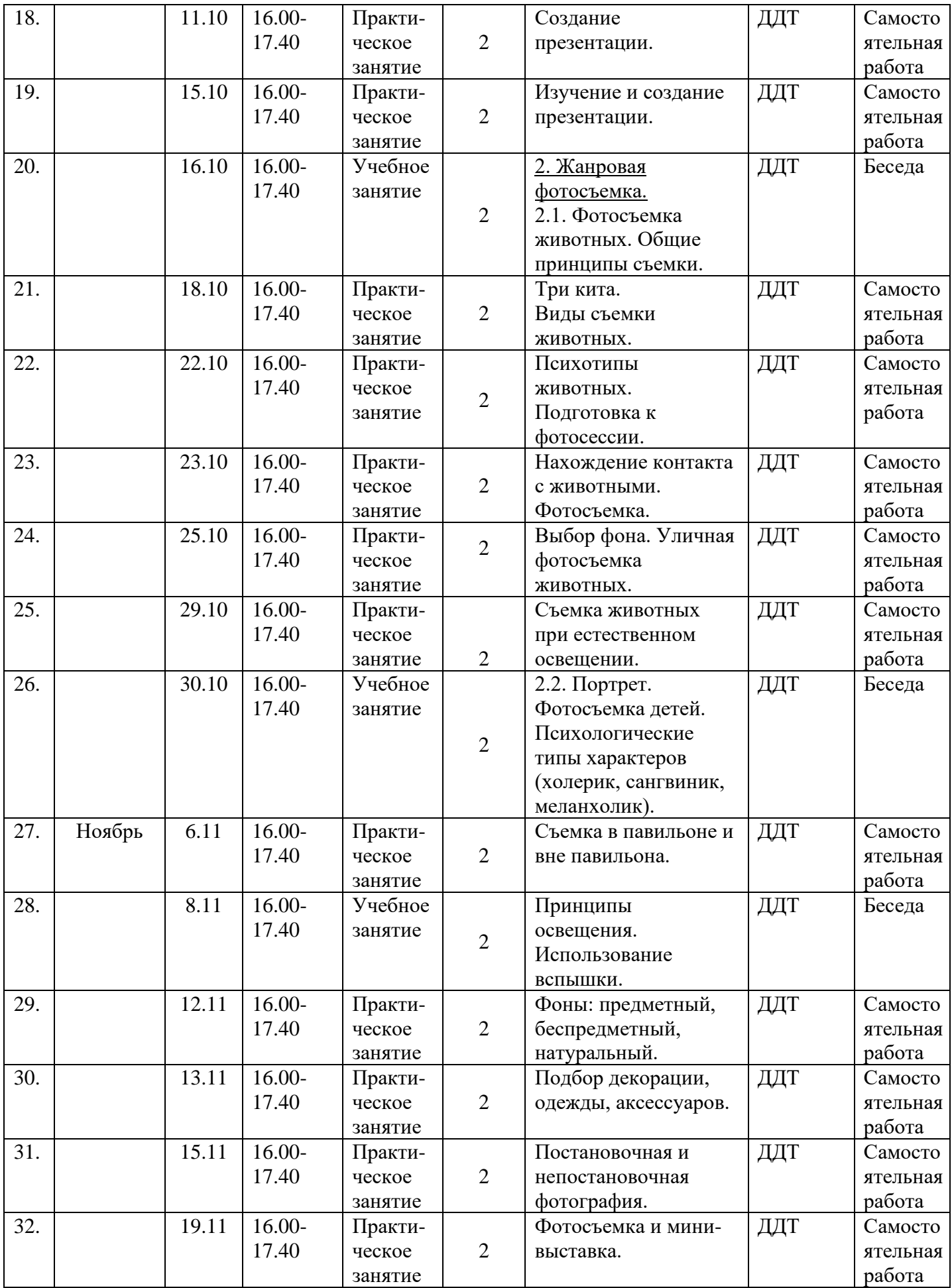

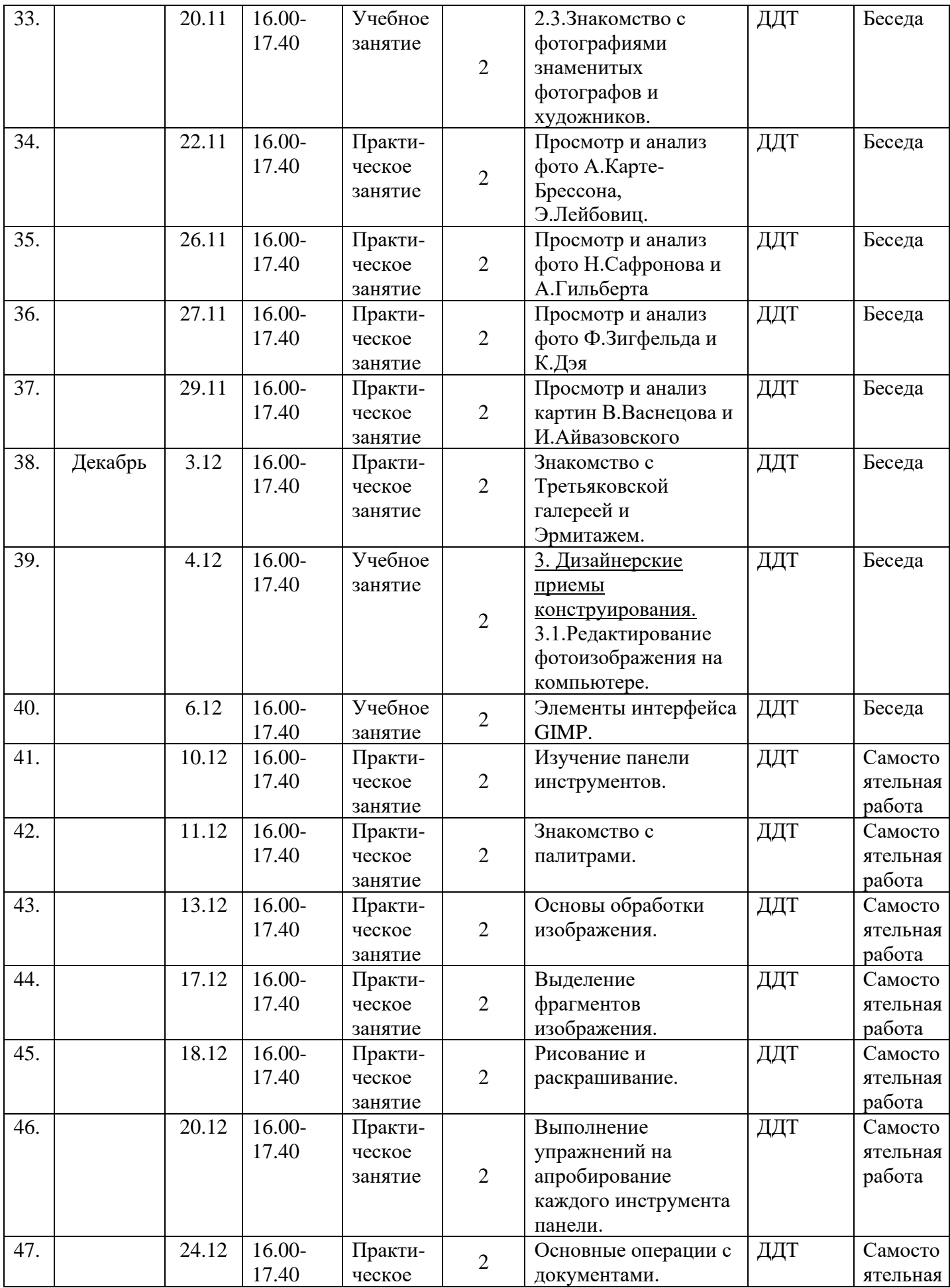

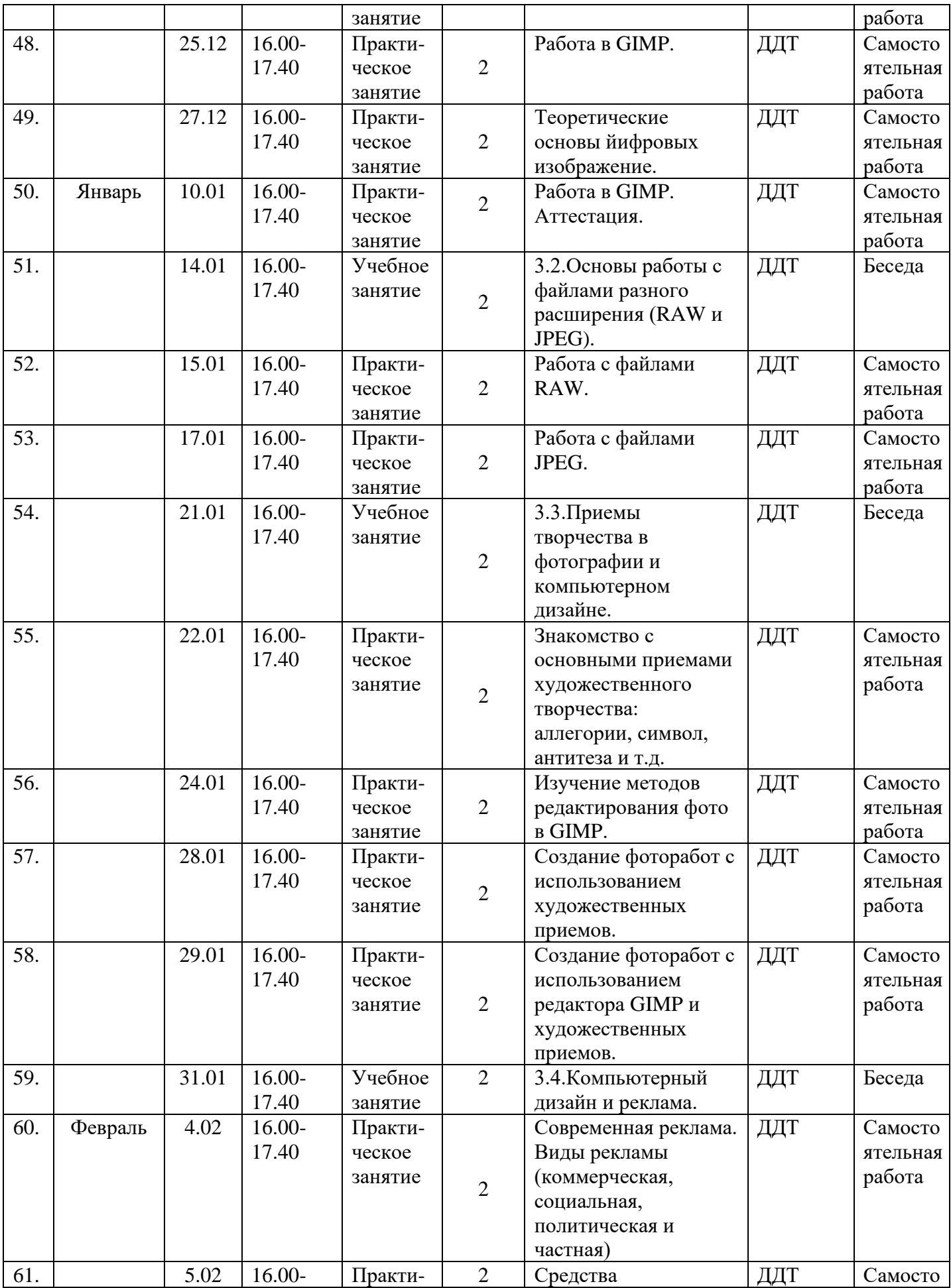

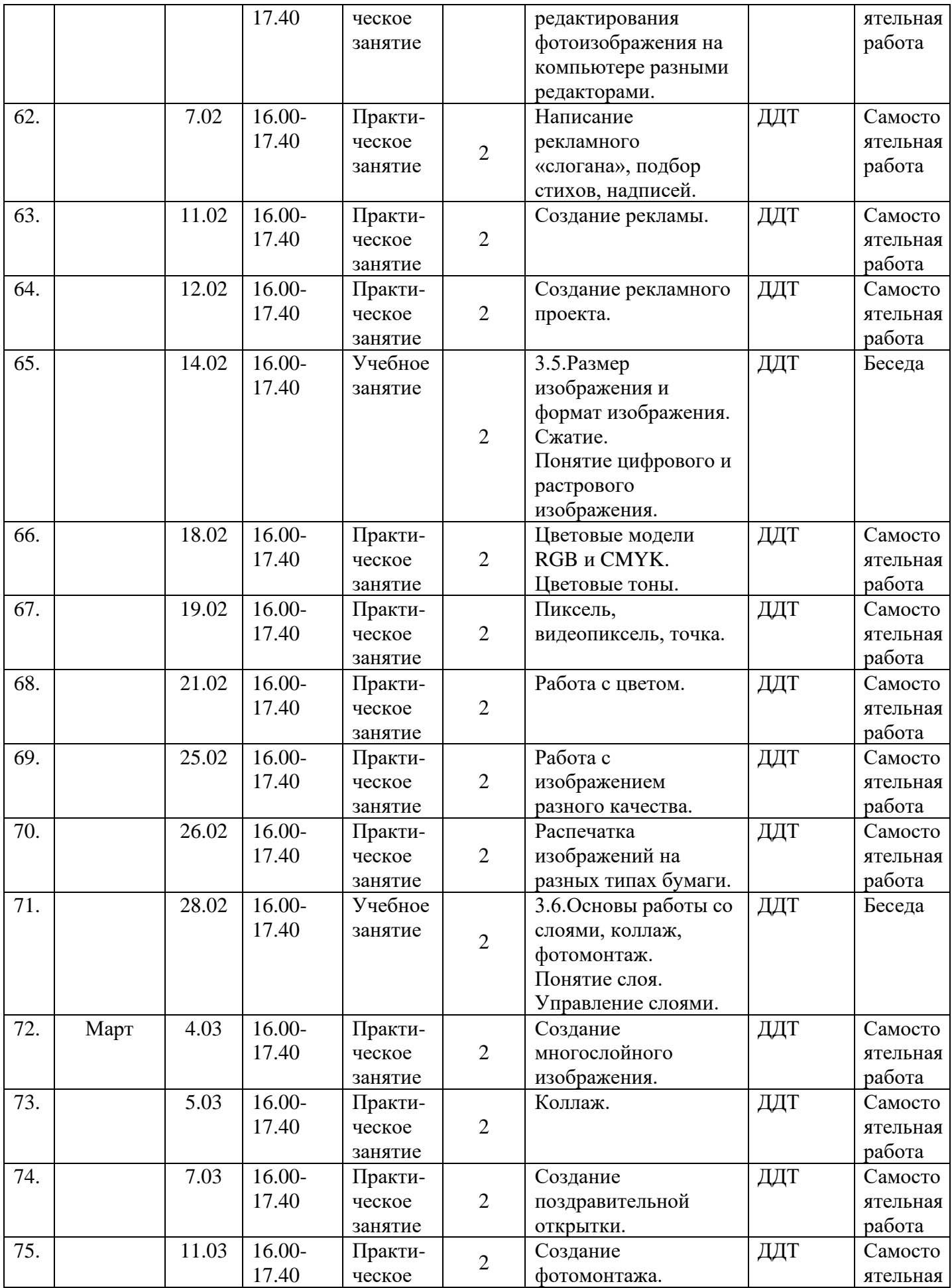

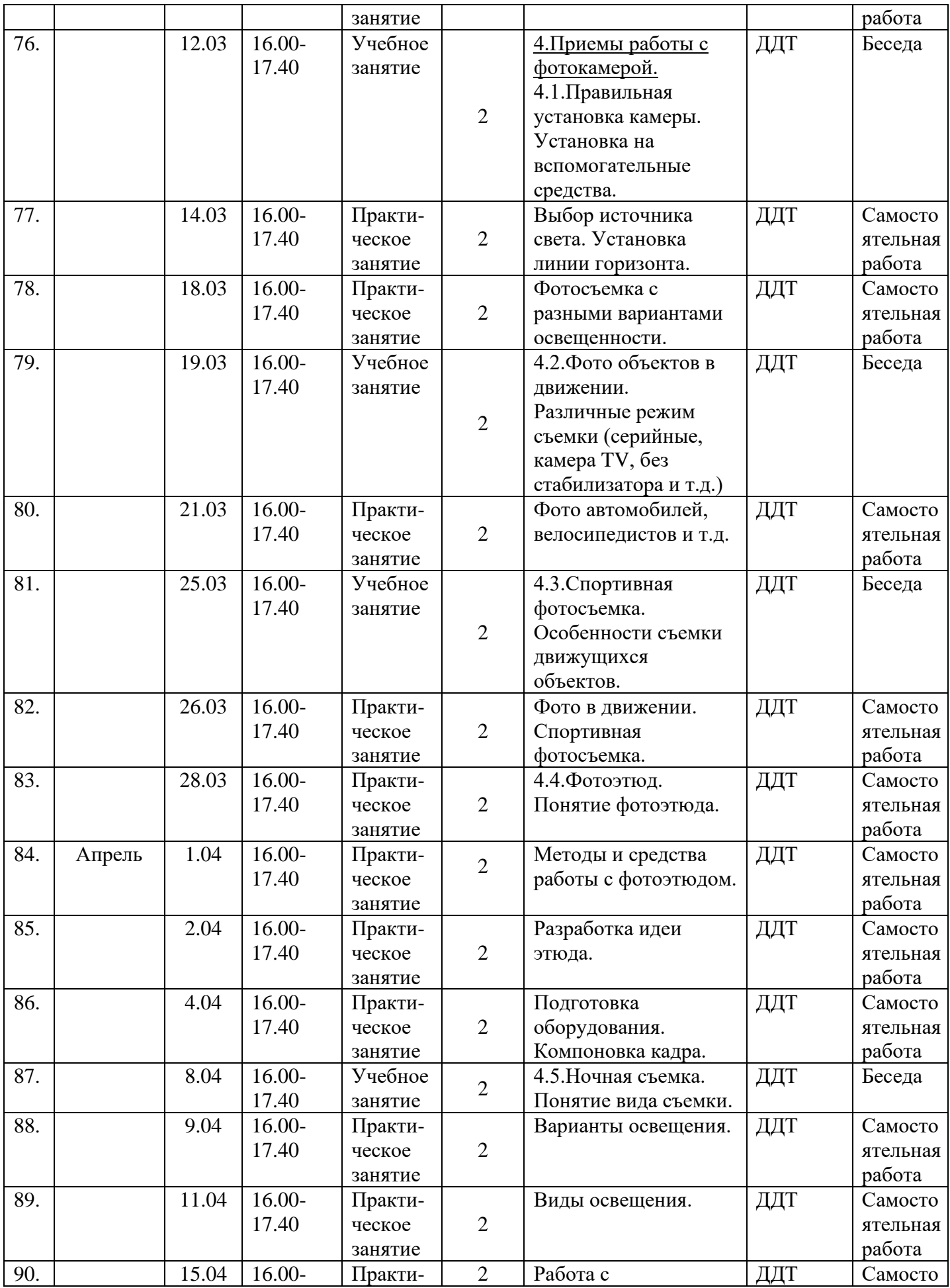

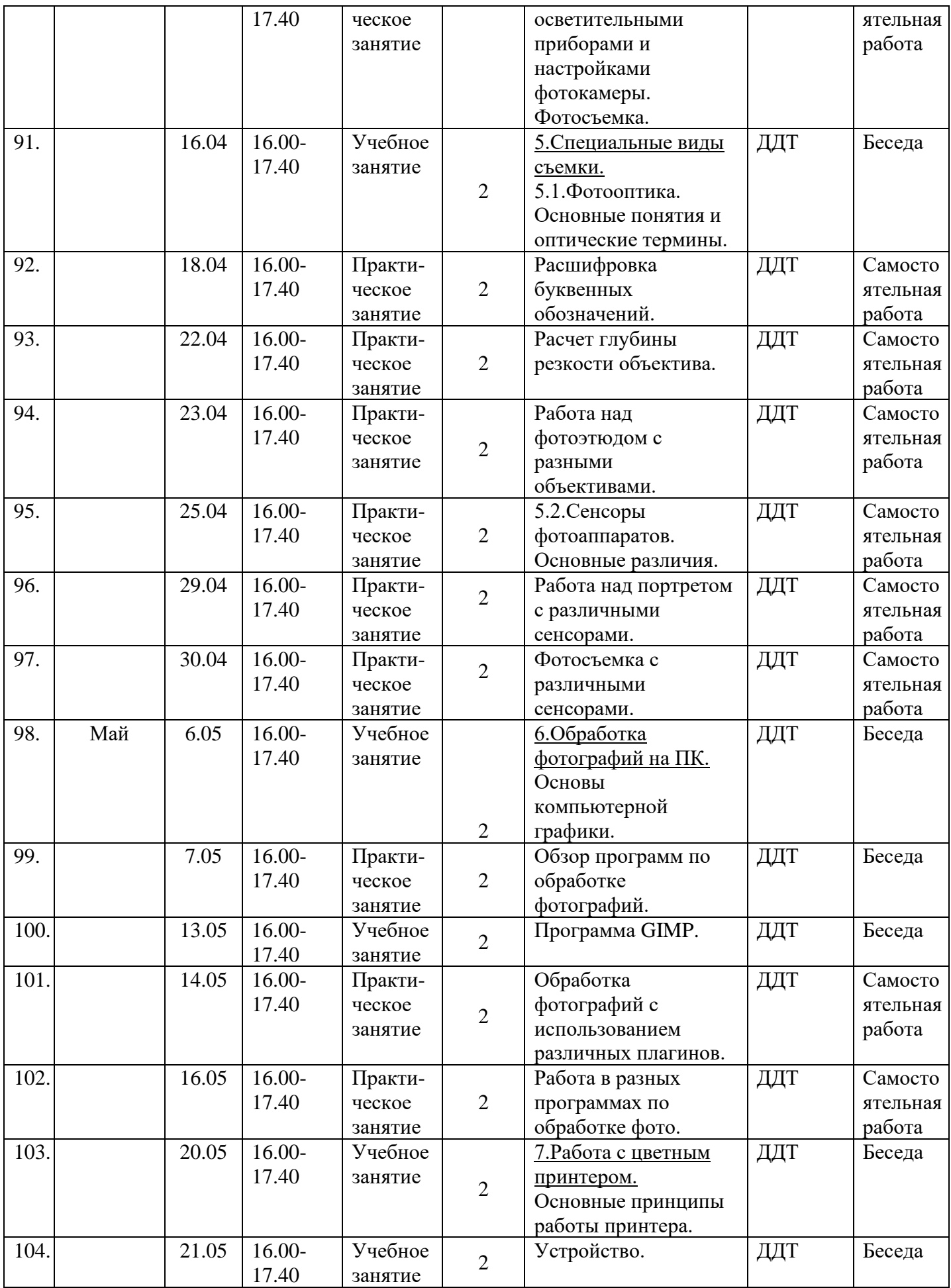

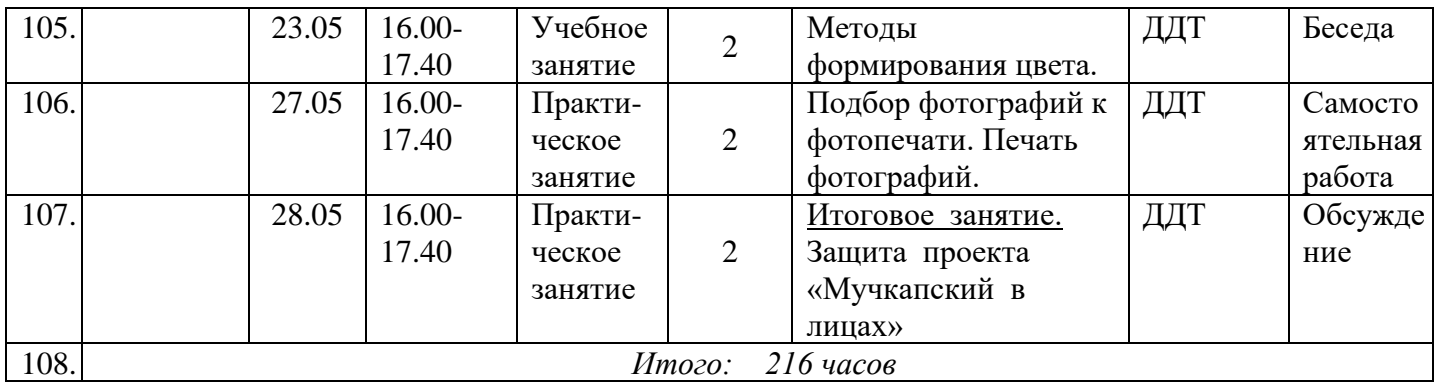

# Календарный учебный график объединения "Мир в объективе" 3 год обучения

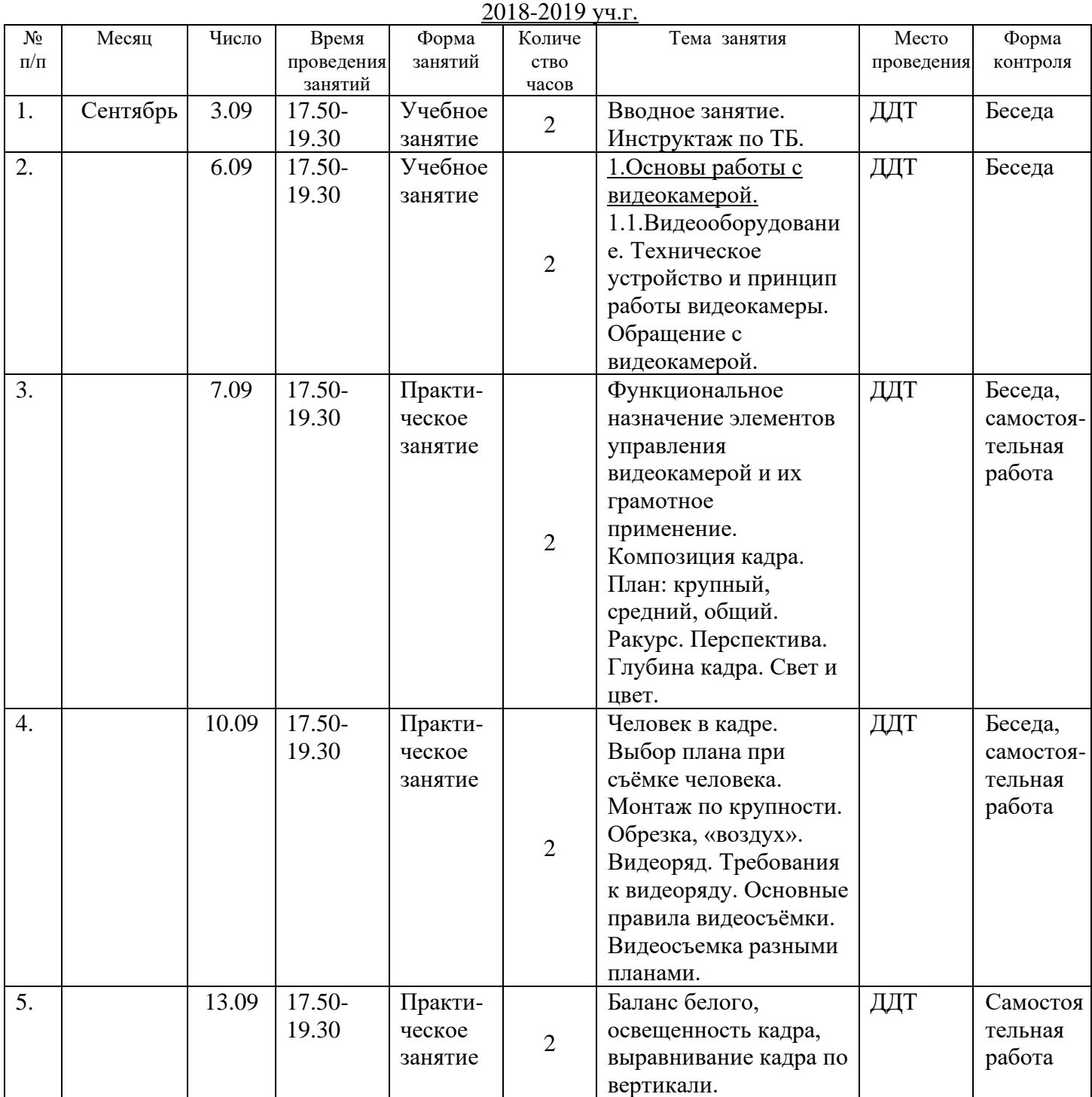

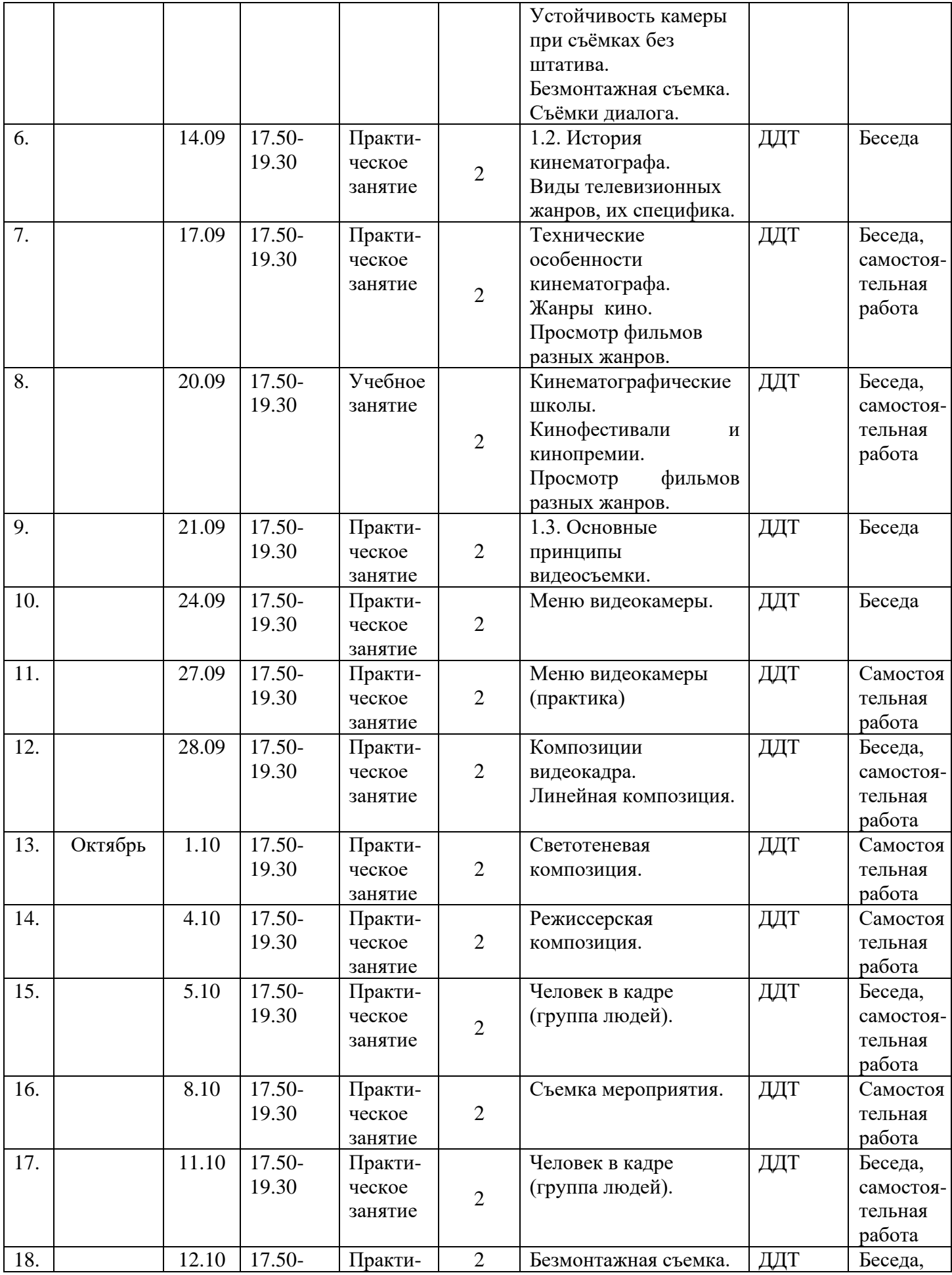

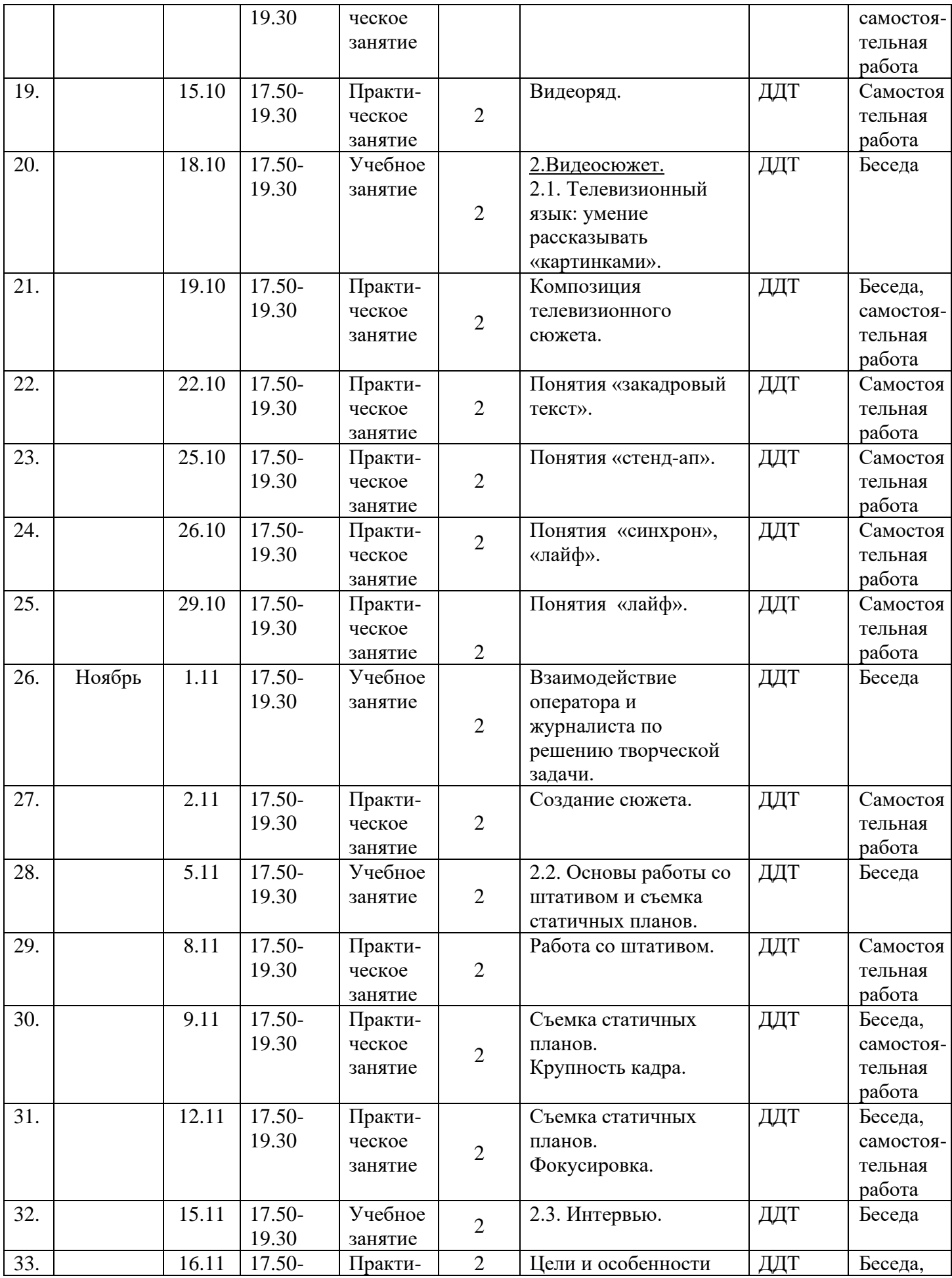

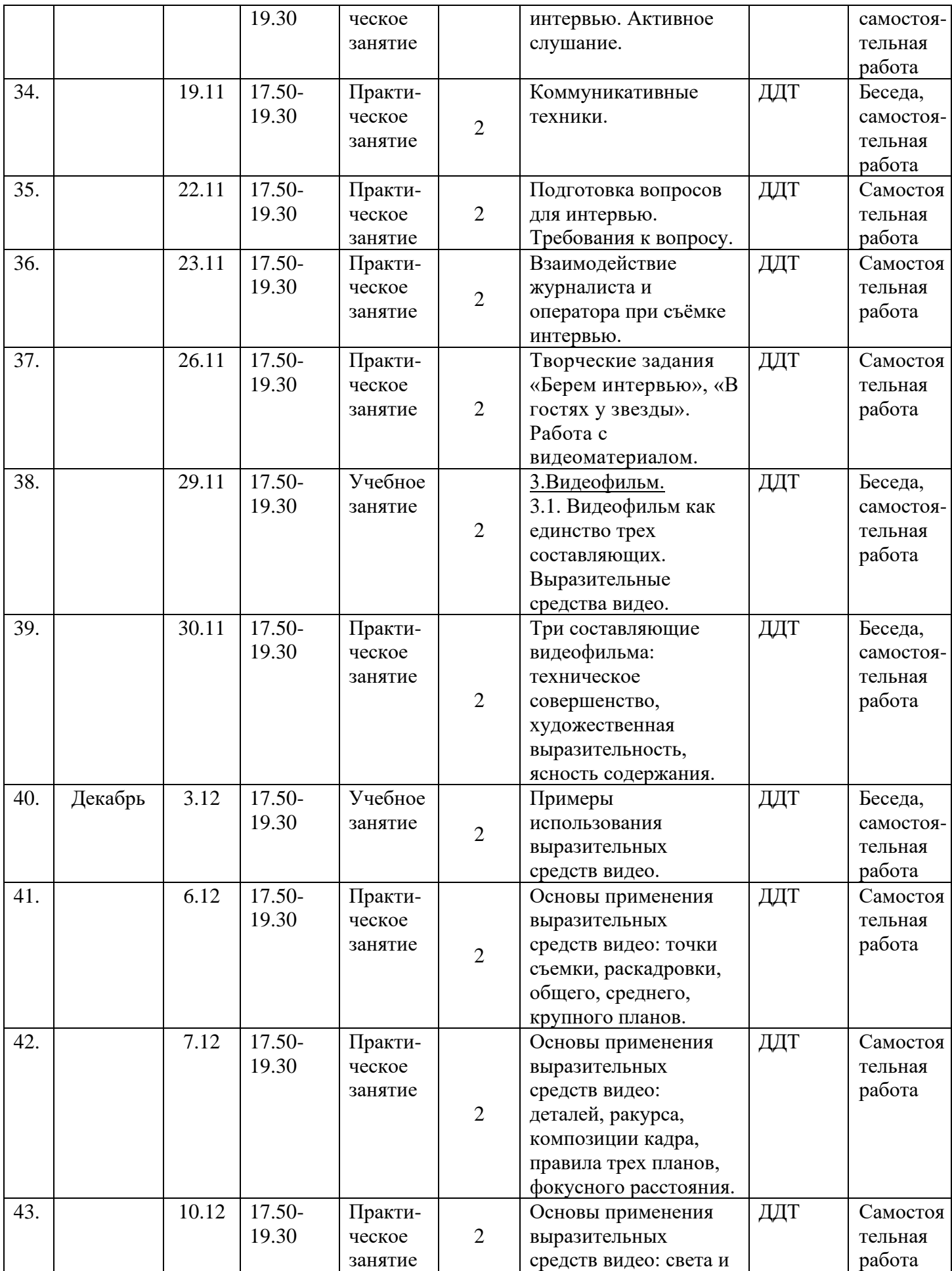

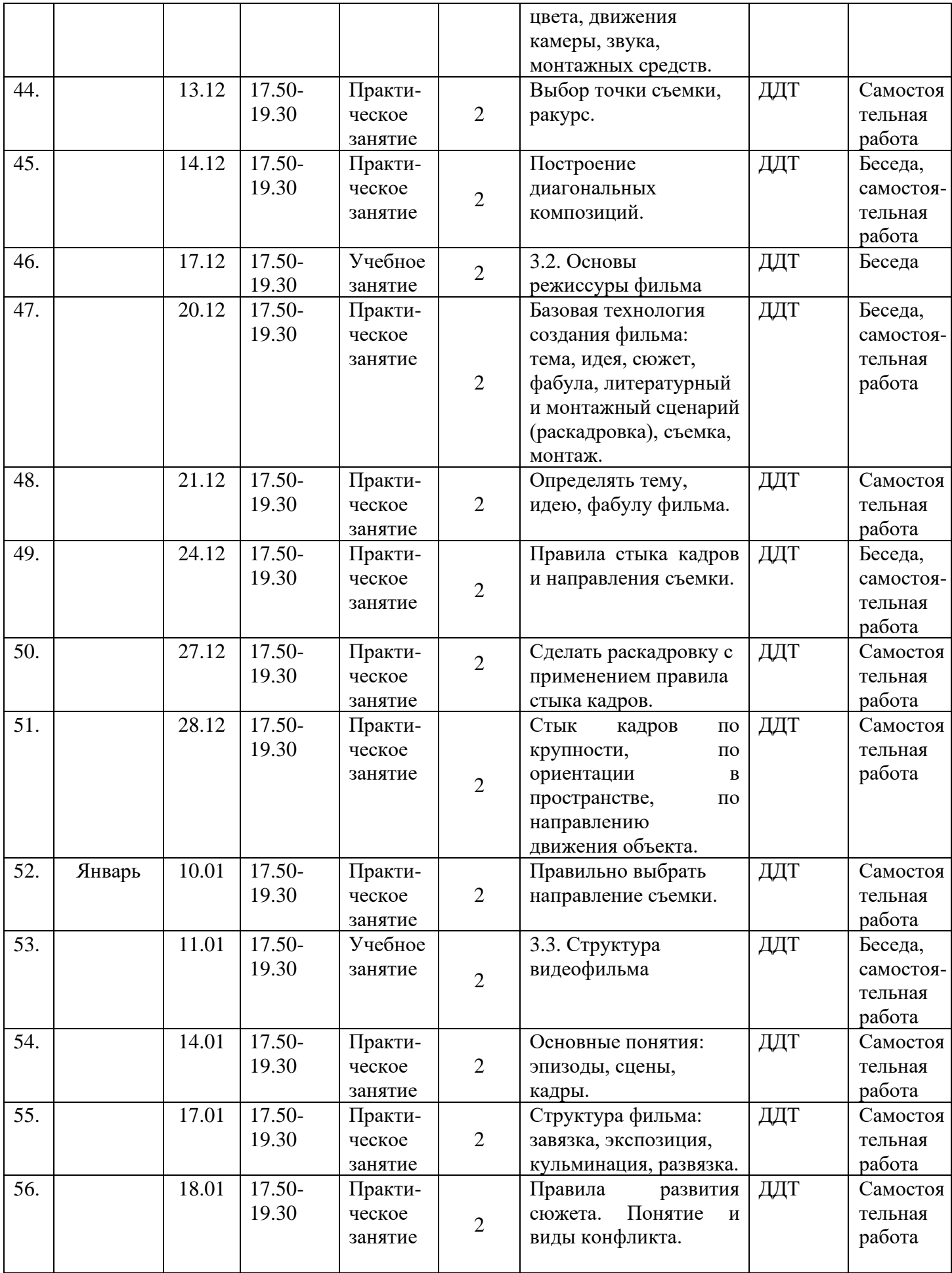

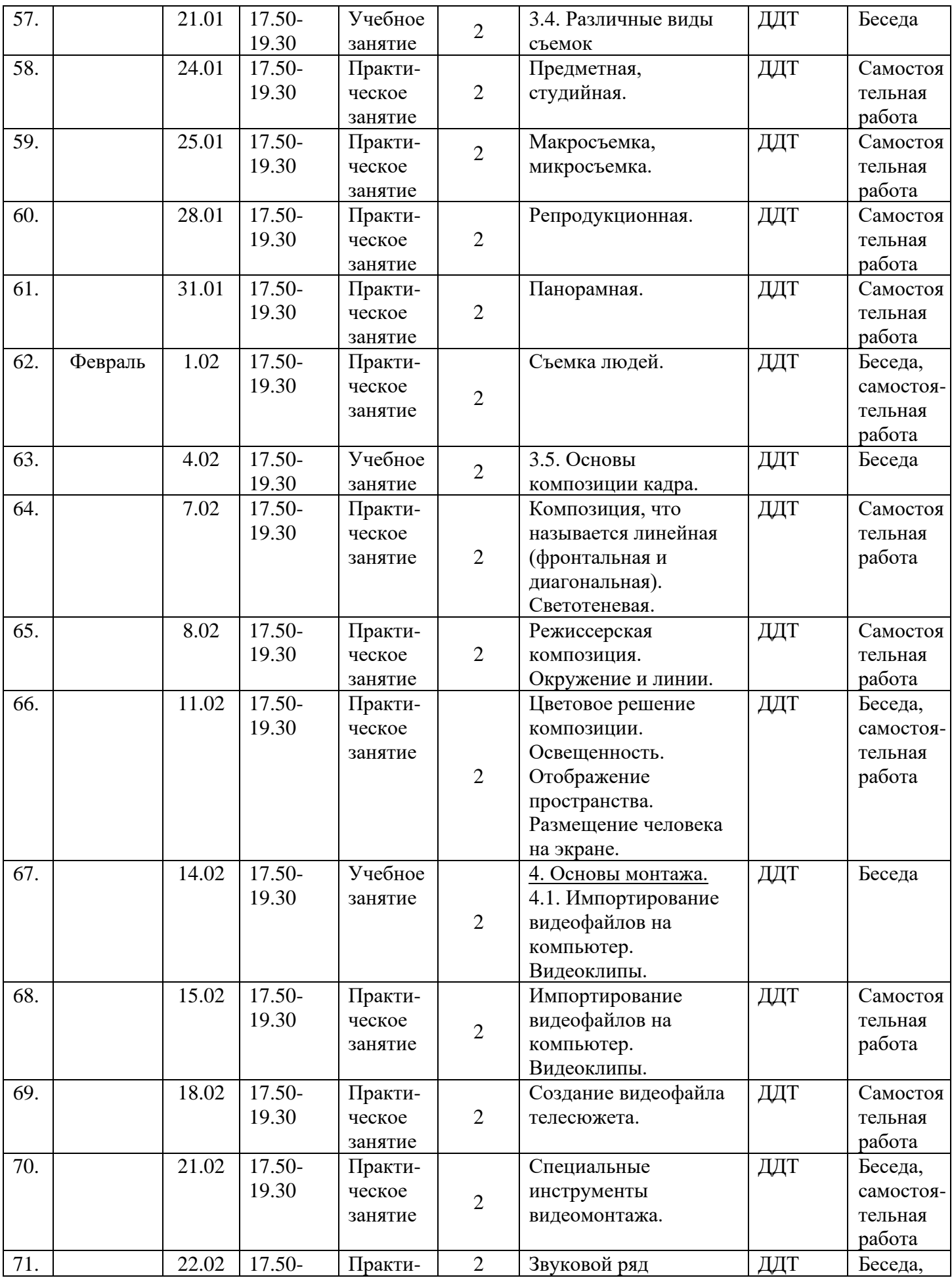

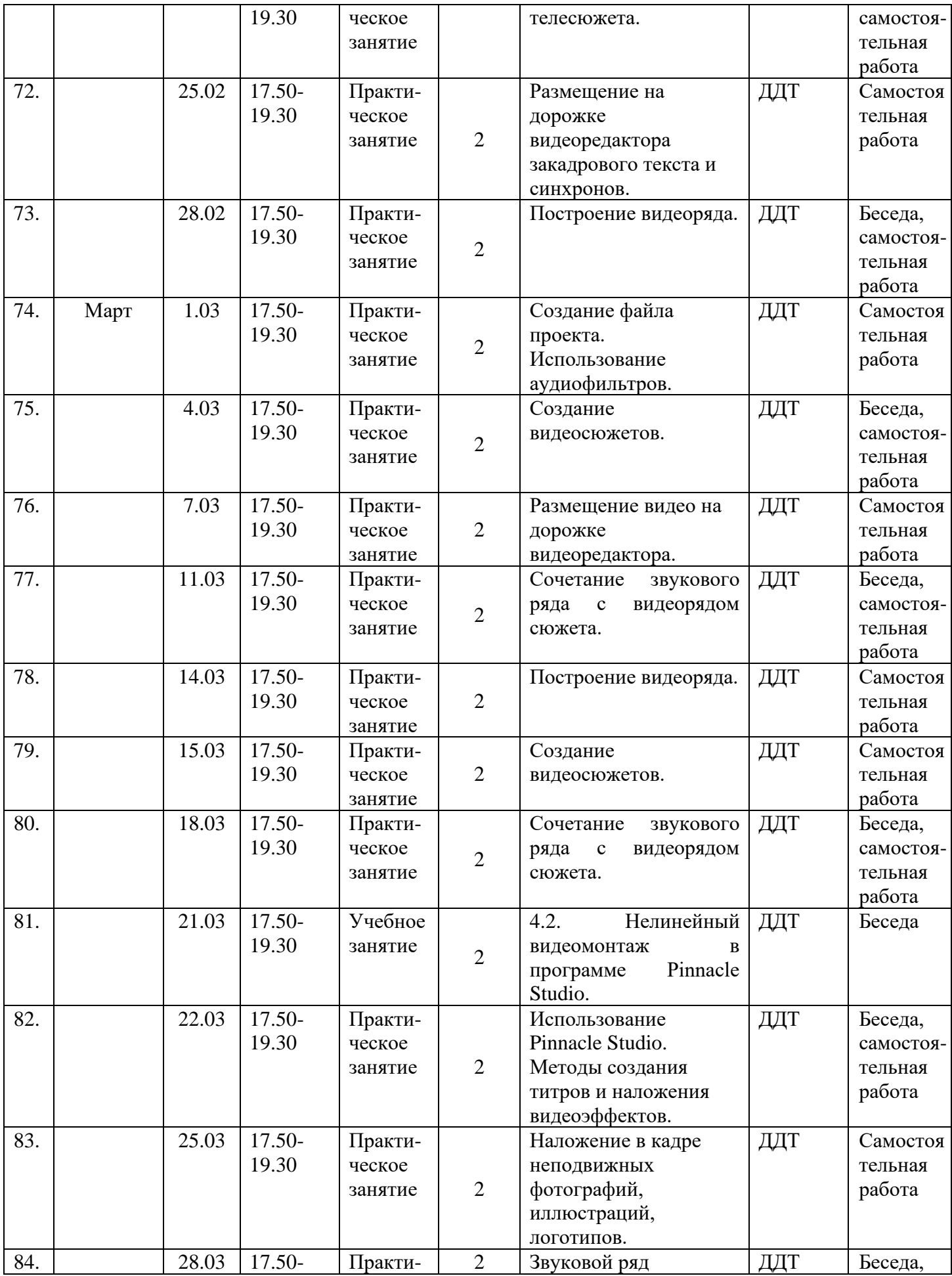

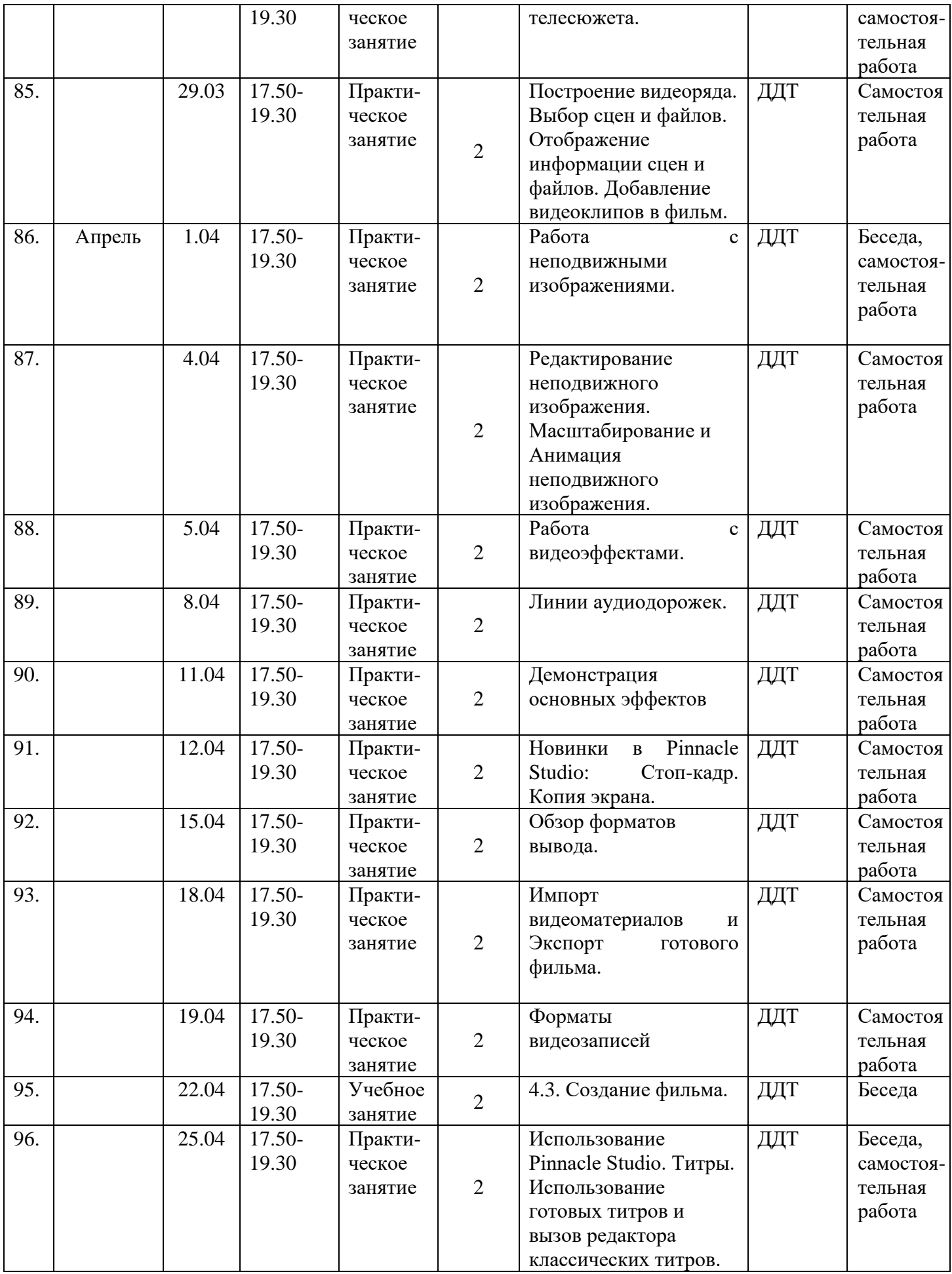

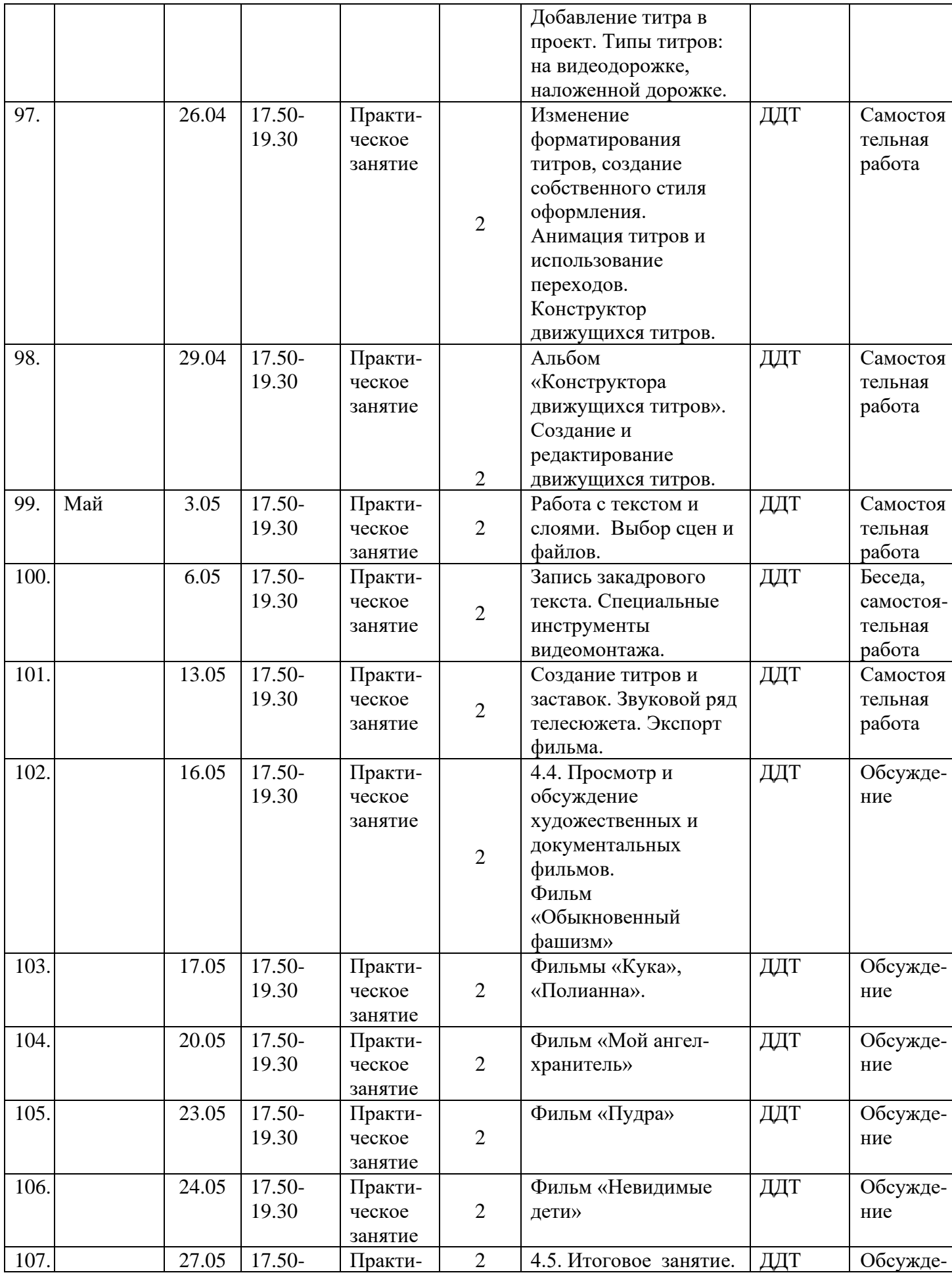

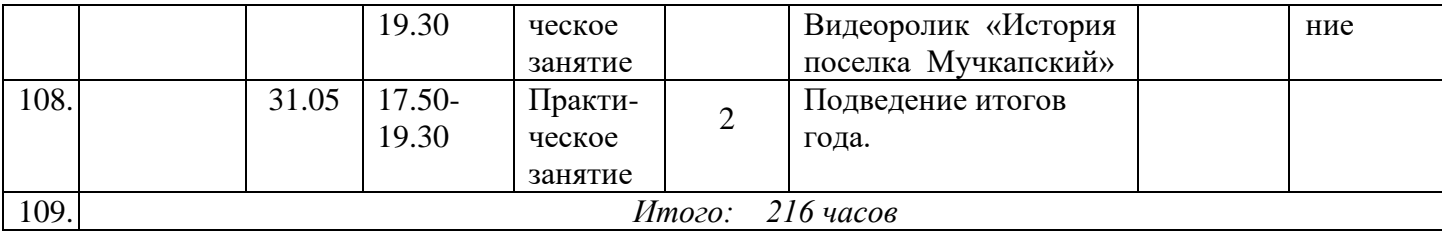